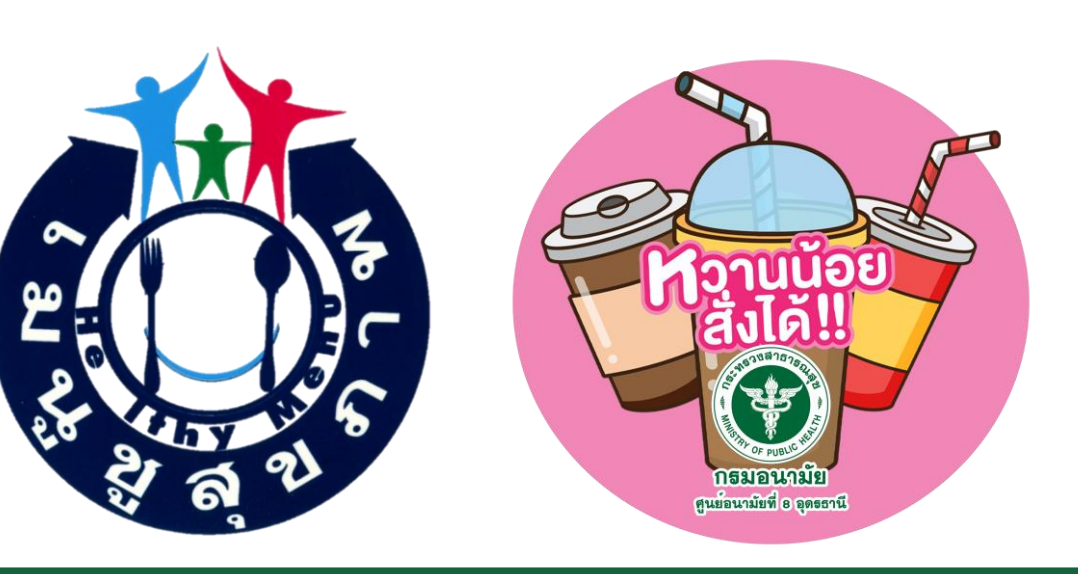

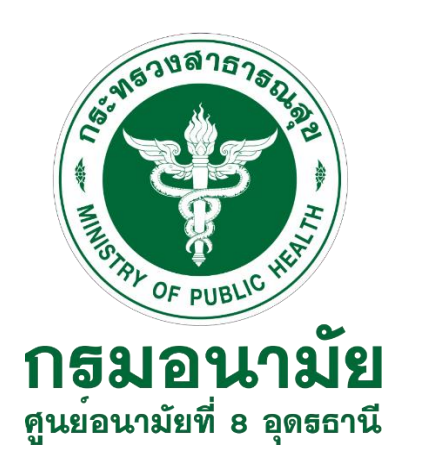

 $\vert$ การขับเคลื่อนการดำเนินงานเมนูชูสุขภาพและหวานน้อยสั่งได้ **ตามนโยบายกระทรวงสาธารณสุข**

> โดย กลุ่มพัฒนาการส่งเสริมสุขภาพวัยทำงาน **ศูนย์อนามัยที่ 8 อุดรธานี**

### **Quick Win : ประเด็นที่เกี่ยวข้องกับเมนูชูสุขภาพและร้านหวานน้อยสั่งได้**

### **ประเด็นที่ 12 เศรษฐกิจสุขภาพ**

**ทุกเขตสุขภาพขับเคลื่อนการด าเนินงานเรื่อง Wellness Community**

**1. Healthy City อปท. ผ่านการรับรองเมืองสุขภาพดี**

**2. Wellness Center ผ่านการรับรอง อย่างน้อย 1 ประเภท (Wellness Hotel : มีการด าเนินการส่งเสริมและพัฒนาโรงแรมให้มีเมนูชูสุขภาพ จังหวัดละ 1 แห่งขึ้นไป แห่งละไม่ต่ ากว่า 1 เมนู มุ่งเน้น อปท.ที่เข้าร่วมเมืองสุขภาพดี) 3. ร้านเมนูชูสุขภาพ 5 ร้าน และร้านเครื่องดื่ม Local Brand หวานน้อยสั่งได้ 5 ร้าน**

### **ประเด็นที่ 13 นักท่องเที่ยวปลอดภัย**

❖ **Quick win 100 วัน : 1. อ าเภอในประเทศไทย ร้อยละ 60 มีร้านเมนูชูสุขภาพ (53 อ าเภอ) 2. ประชาชนร้อยละ 60 รับรู้และเข้าถึงสัญลักษณ์เมนูชูสุขภาพ** ❖ **รอบ 6 เดือน : อ าเภอในประเทศไทย ร้อยละ 65 มีร้านเมนูชูสุขภาพ (57 อ าเภอ)** ❖ **รอบ 9 เดือน : อ าเภอในประเทศไทย ร้อยละ 68 มีร้านเมนูชูสุขภาพ (60 อ าเภอ)**  ❖ **รอบ 12 เดือน : 1. อ าเภอในประเทศไทย ร้อยละ 70 มีร้านเมนูชูสุขภาพ (61 อ าเภอ) 2. ประชาชนร้อยละ 70 รับรู้และเข้าถึงสัญลักษณ์เมนูชูสุขภาพ**

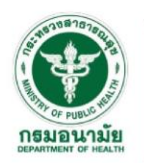

### **Quick Win กรมอนามัย** : ประเด็น 13 นักท่องเที่ยวปลอดภัย

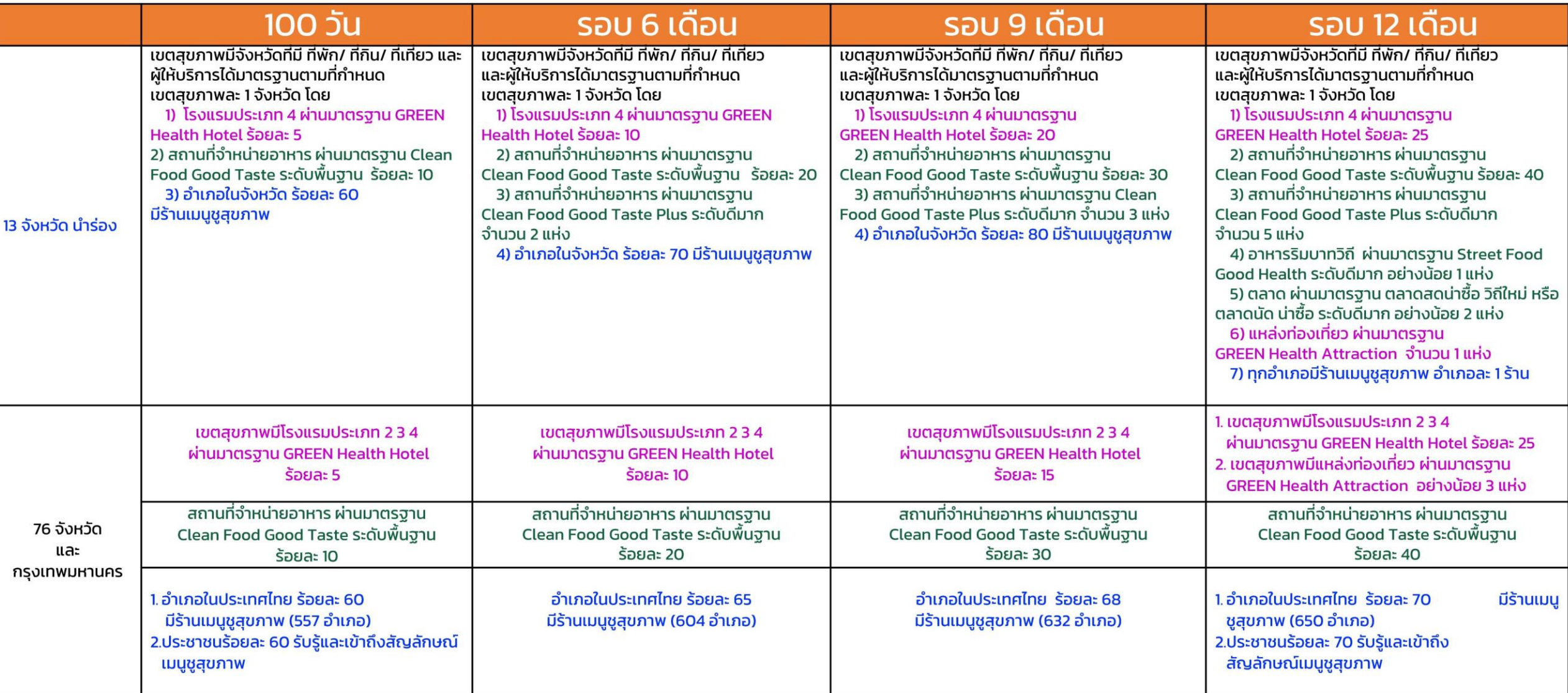

# **จ านวนร้านอาหารและเมนูชูสุขภาพ เขตสุขภาพที่ 8 จ าแนกรายจังหวัด**

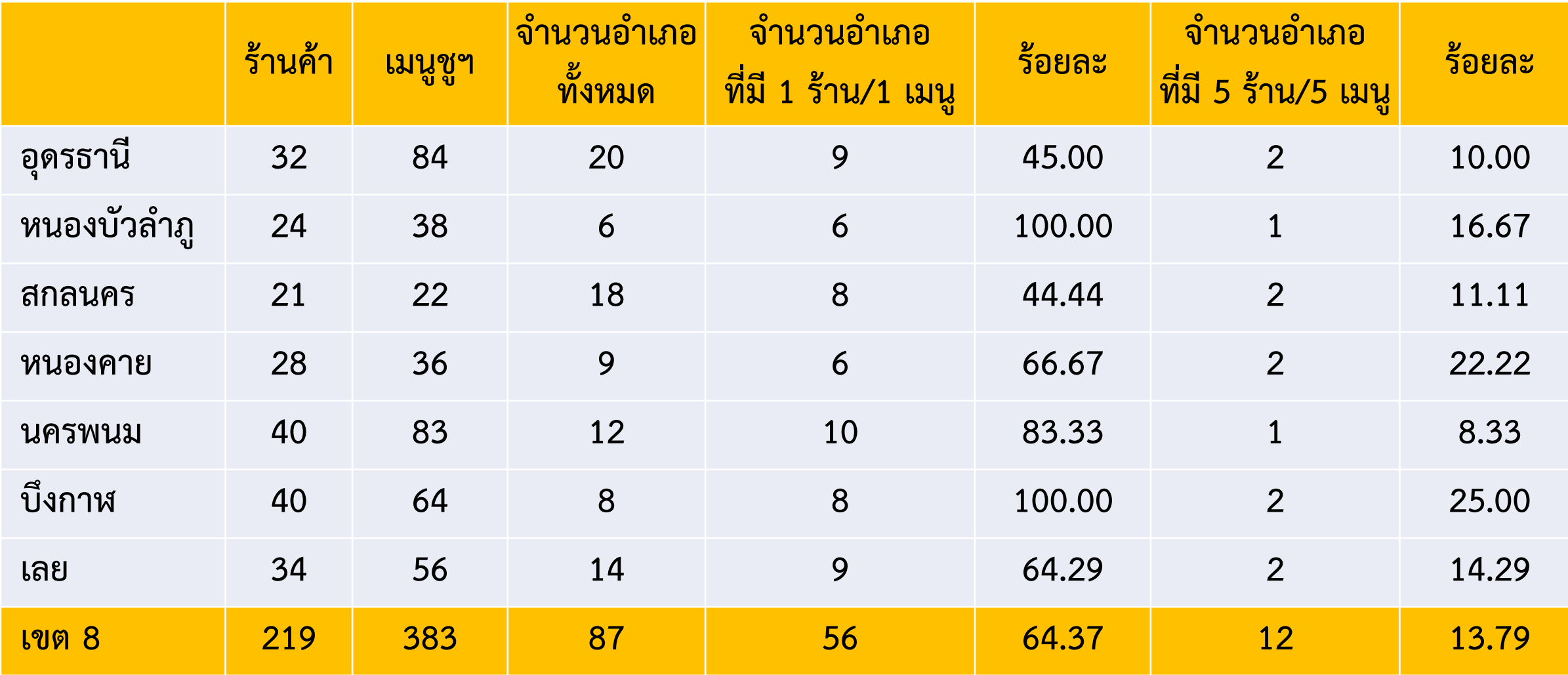

# ี จำนวนร้านค้าและเมนูชูสุขภาพ จังหวัดอุดรธานี จำแนกรายอำเภอ

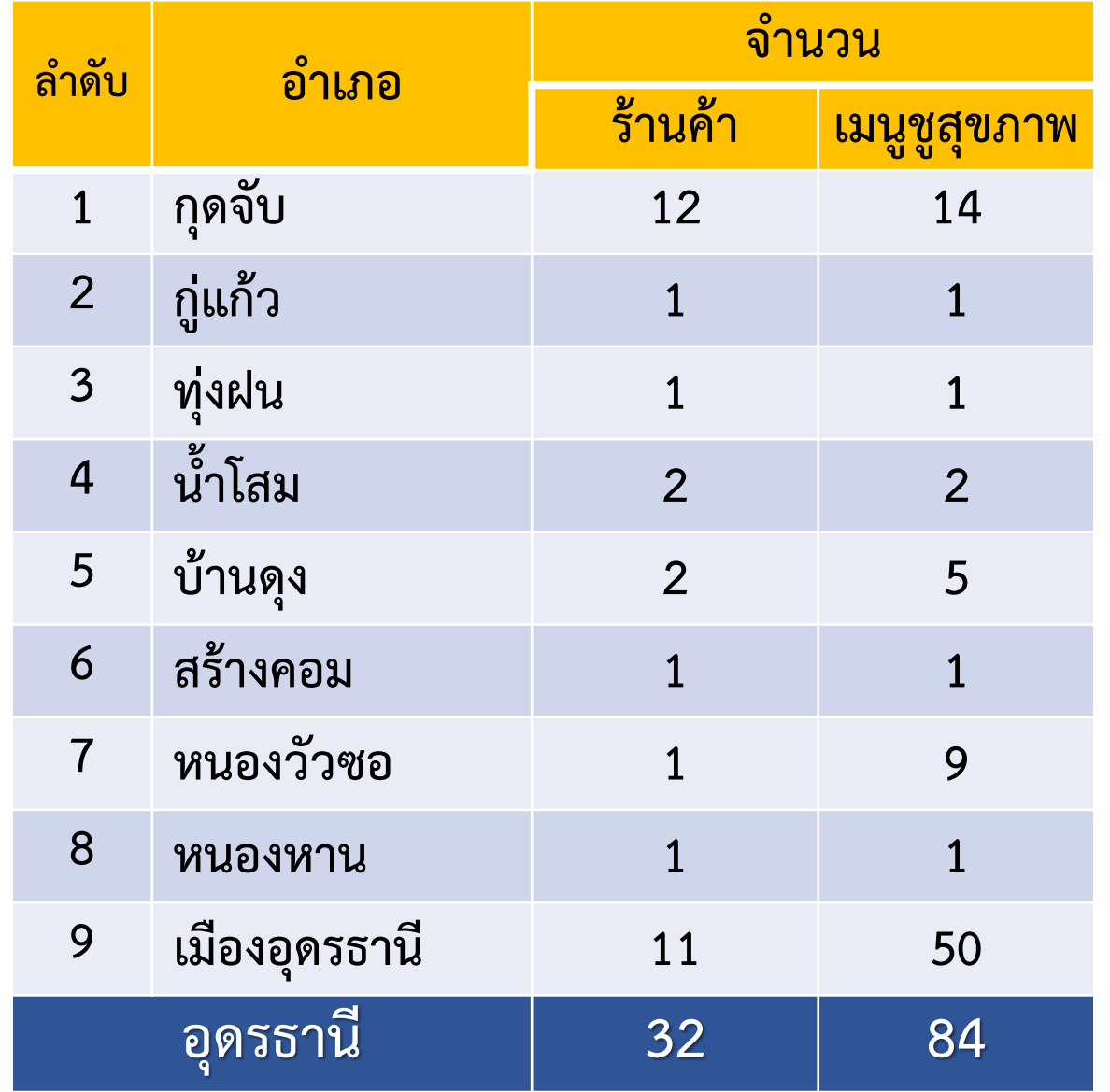

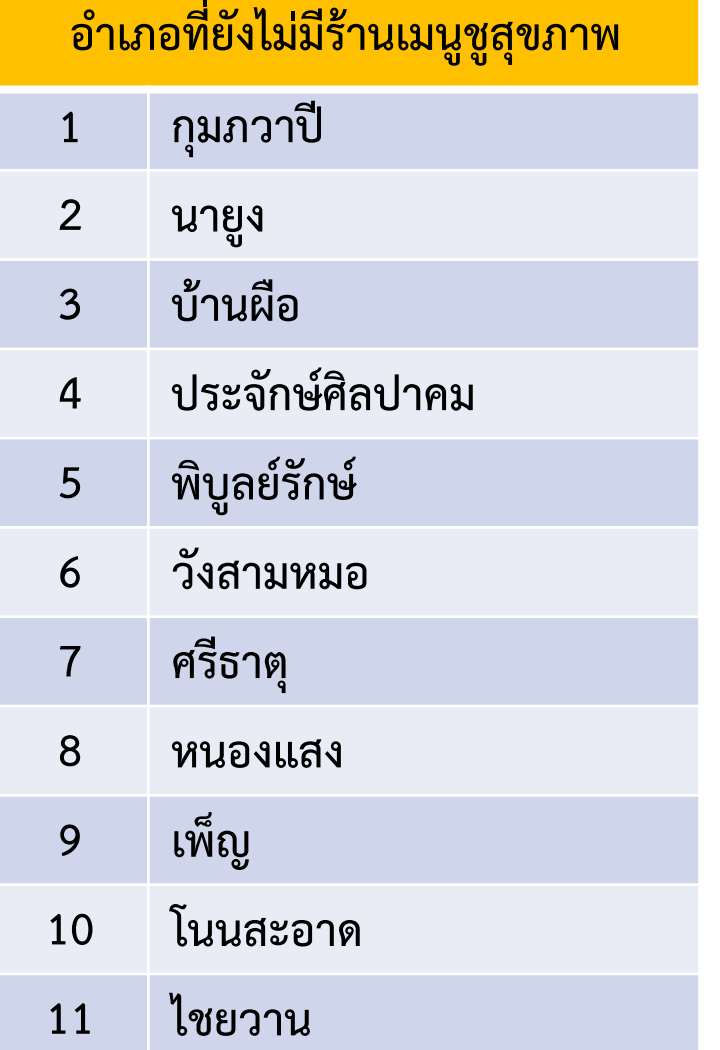

## ี จำนวนร้านค้าและเมนูชูสุขภาพ จังหวัดหนองบัวลำภู จำแนกรายอำเภอ

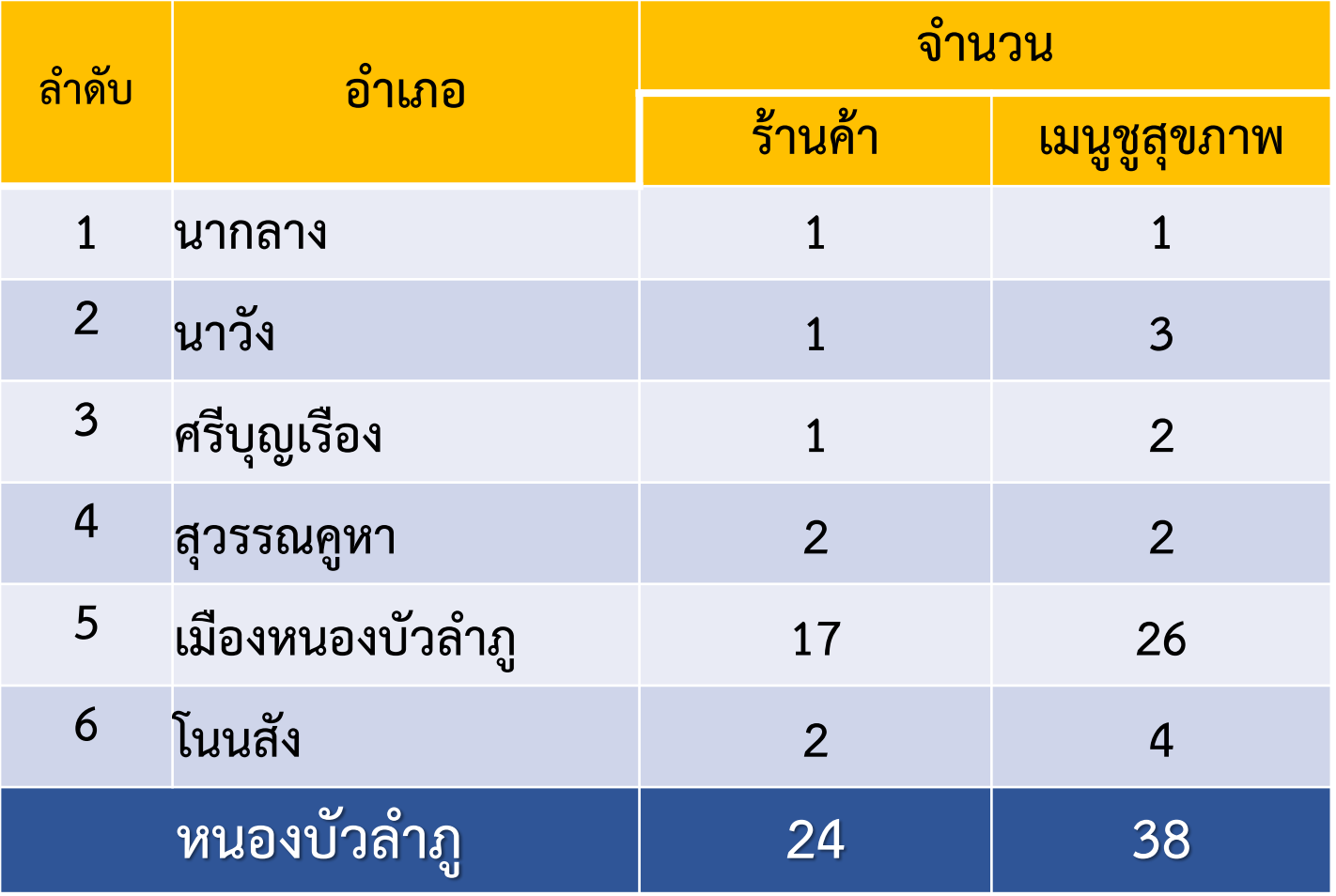

# ี จำนวนร้านค้าและเมนูชูสุขภาพ จังหวัดสกลนคร จำแนกรายอำเภอ

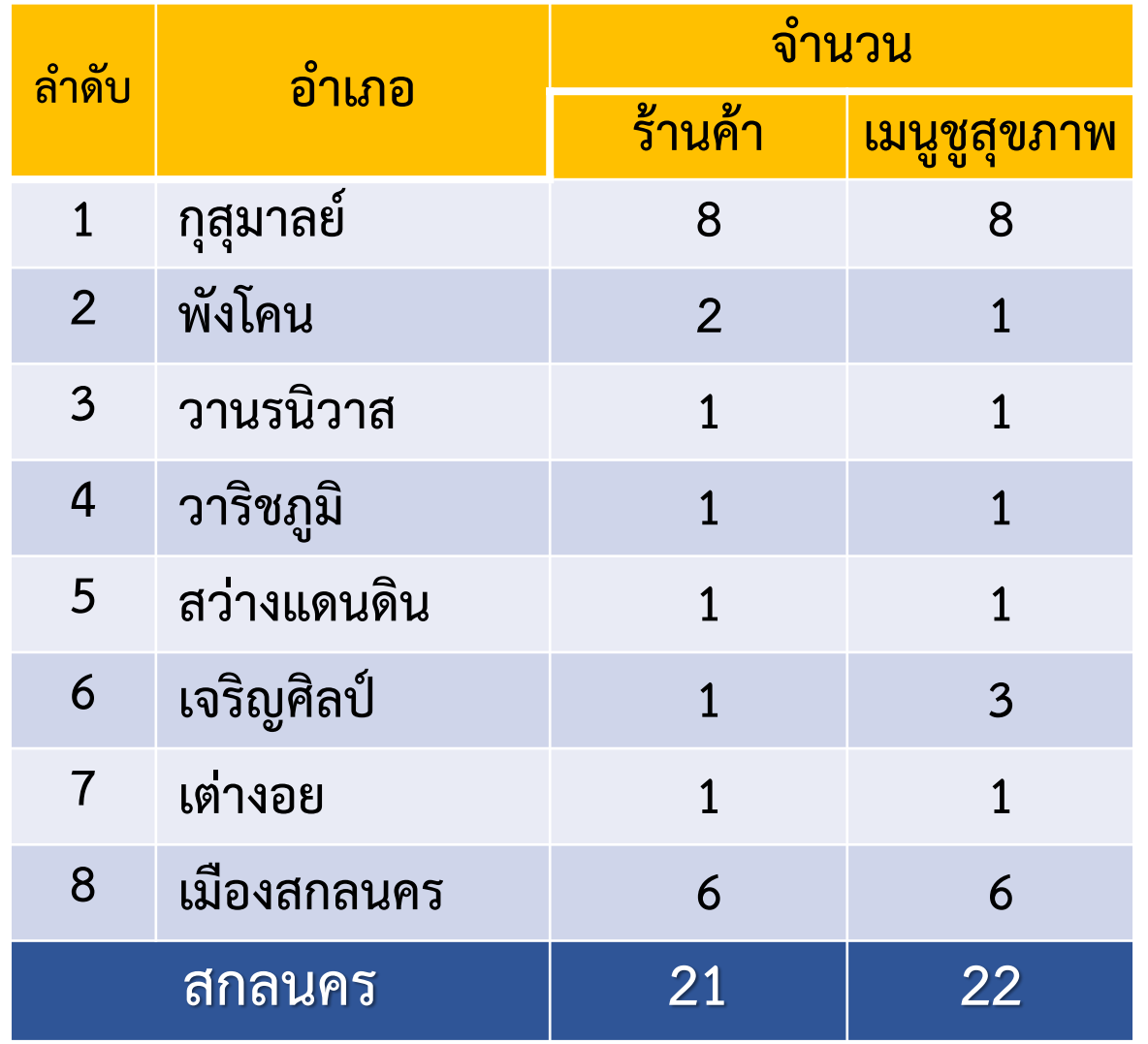

### **อ าเภอที่ยังไม่มีร้านเมนูชูสุขภาพ**

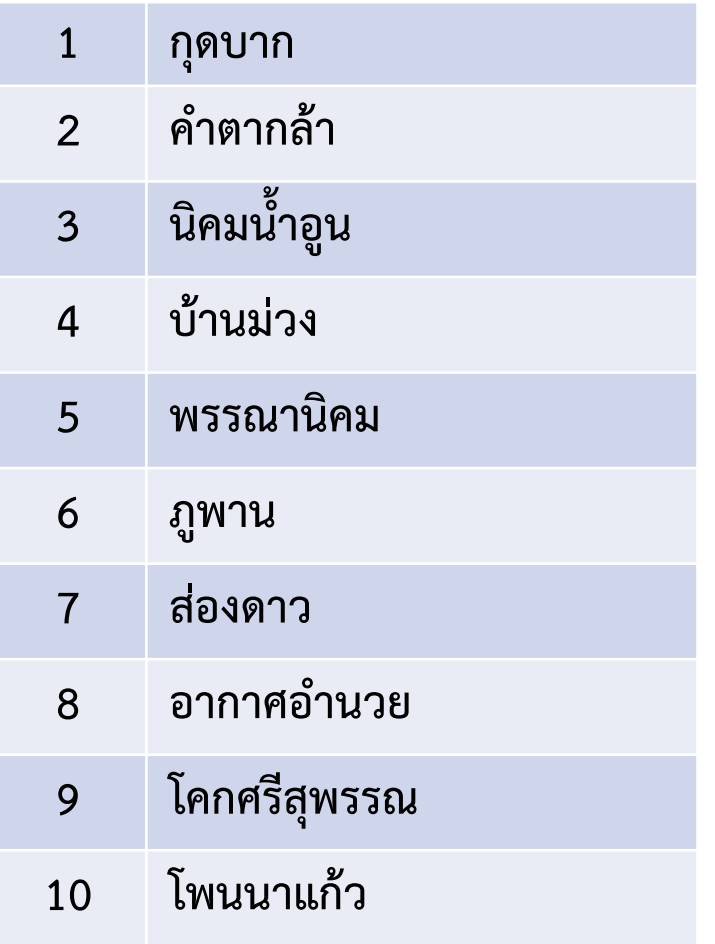

# ี จำนวนร้านค้าและเมนูชูสุขภาพ จังหวัดหนองคาย จำแนกรายอำเภอ

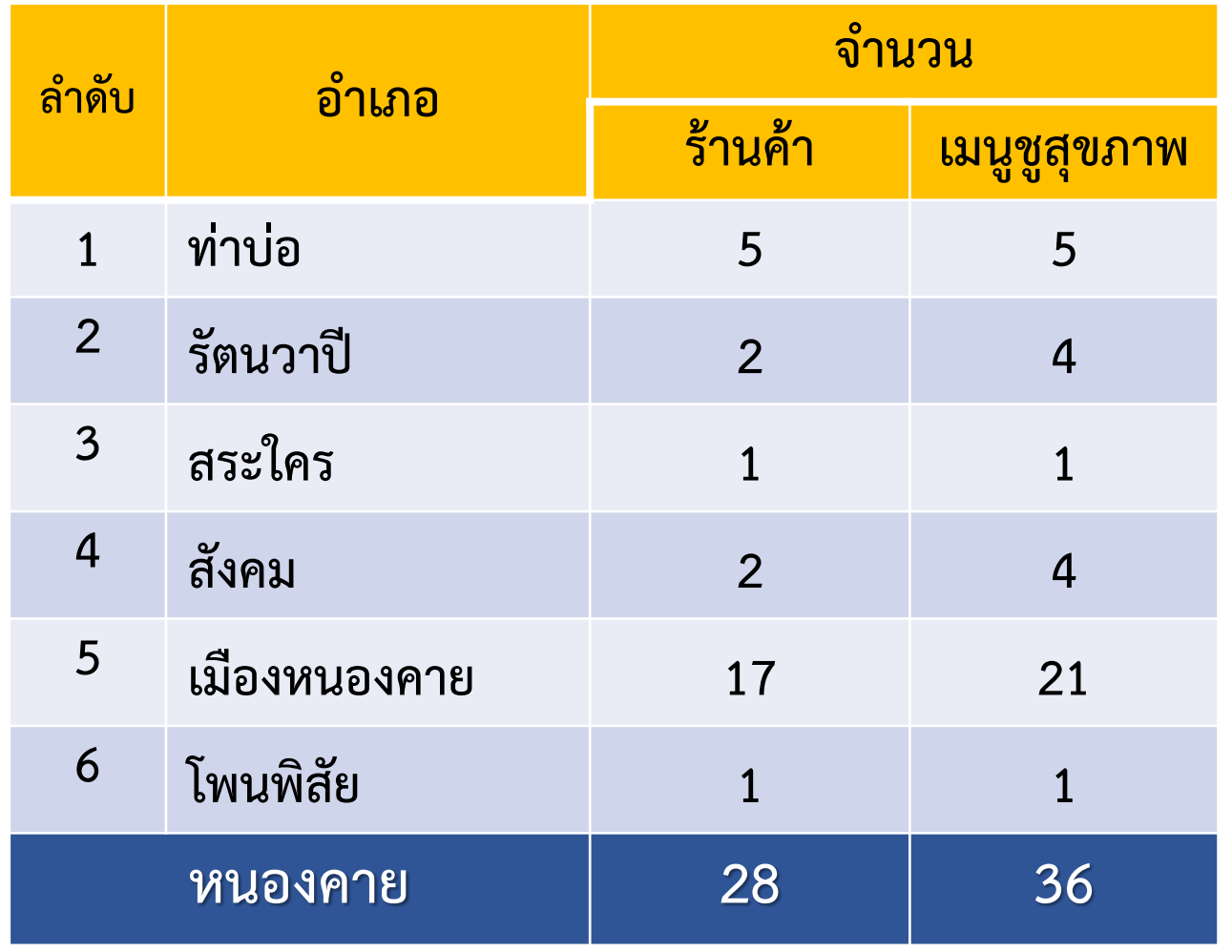

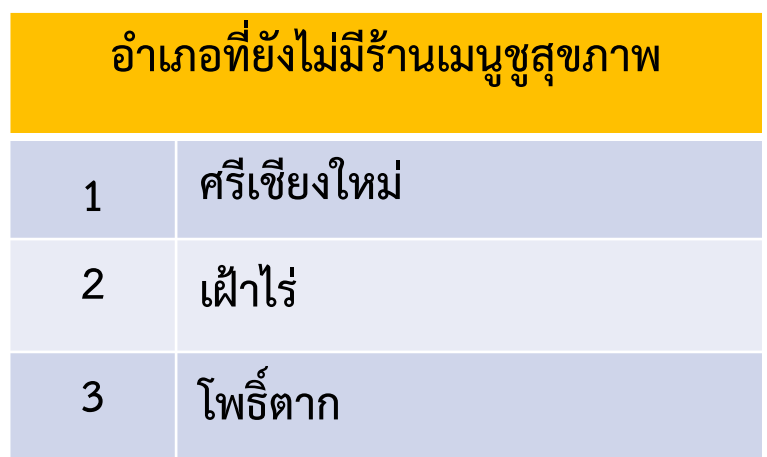

# | จำนวนร้านค้าและเมนูชูสุขภาพ จังหวัดนครพนม จำแนกรายอำเภอ

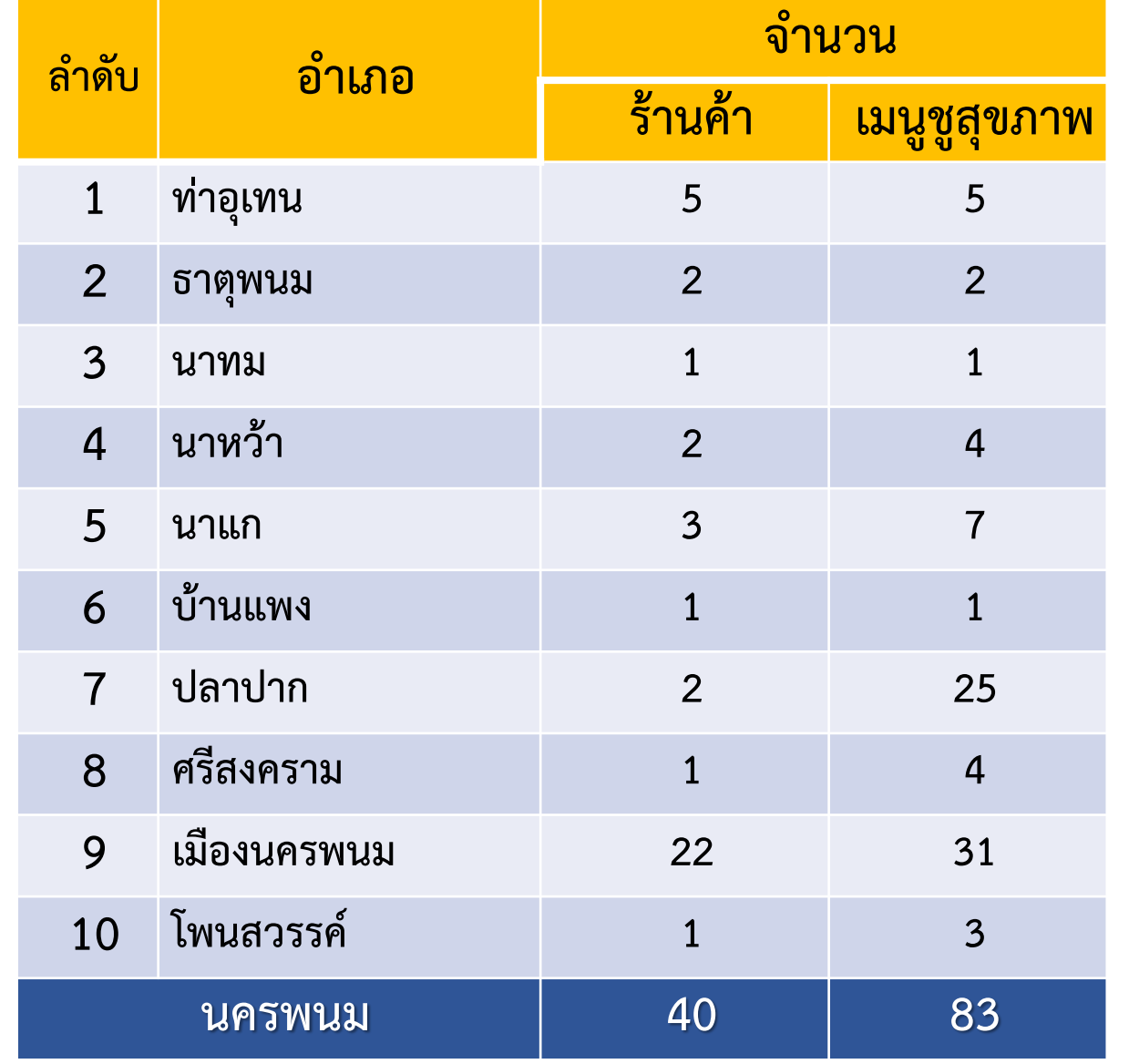

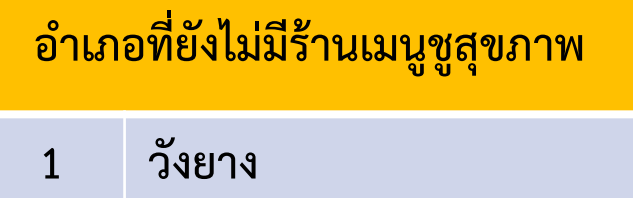

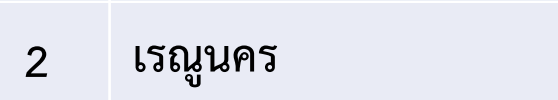

# |จำนวนร้านค้าและเมนูชูสุขภาพ จังหวัดบึงกาฬ จำแนกรายอำเภอ

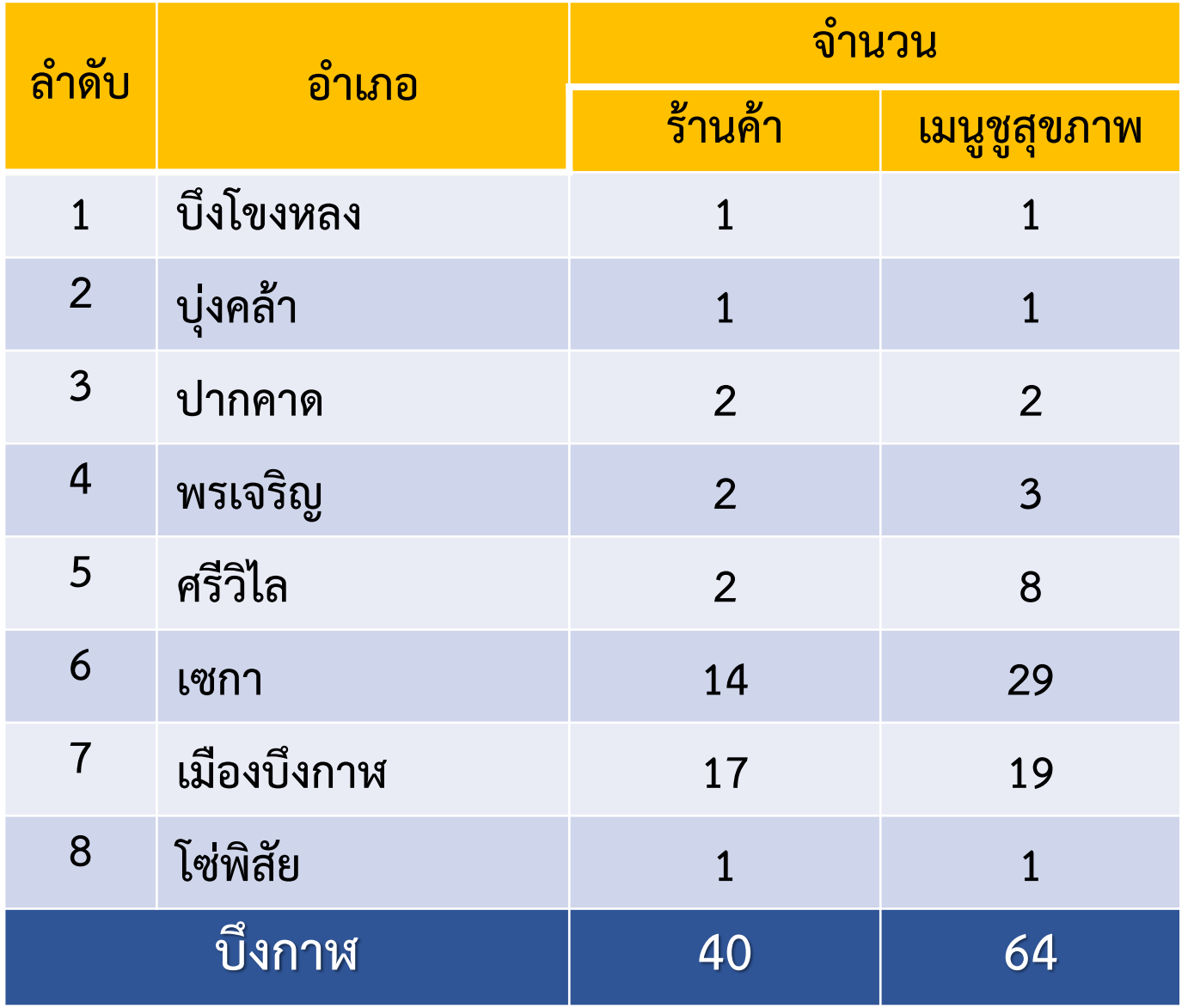

# ี จำนวนร้านค้าและเมนูชูสุขภาพ จังหวัดเลย จำแนกรายอำเภอ

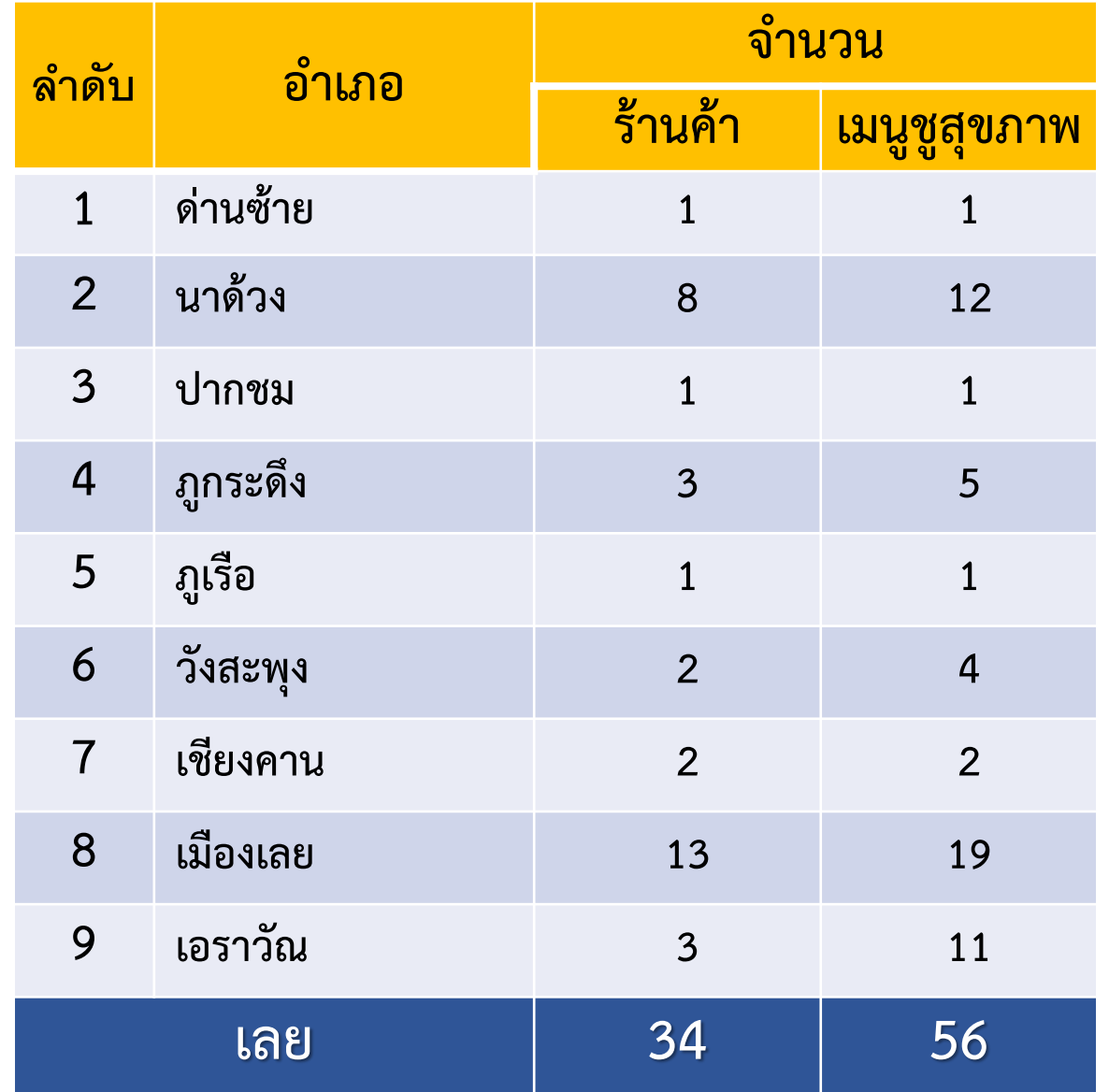

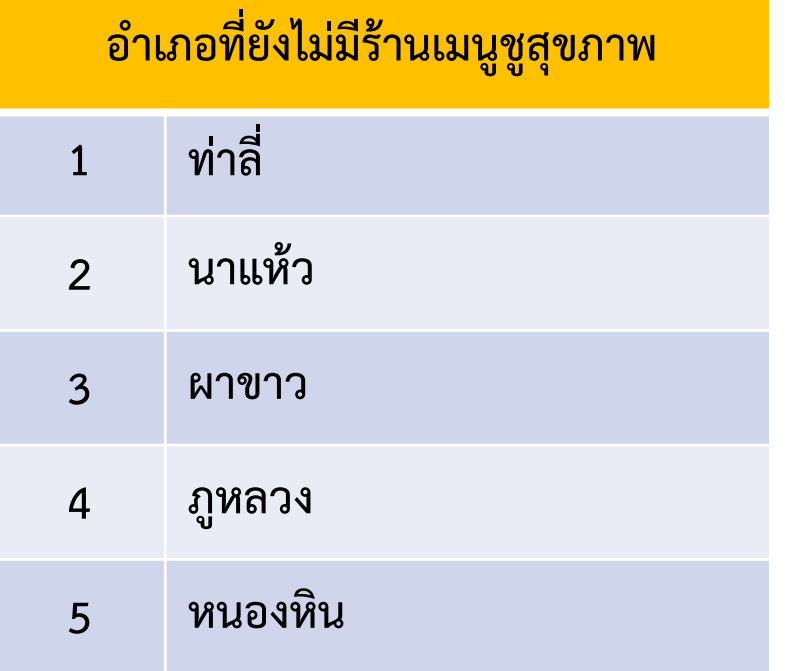

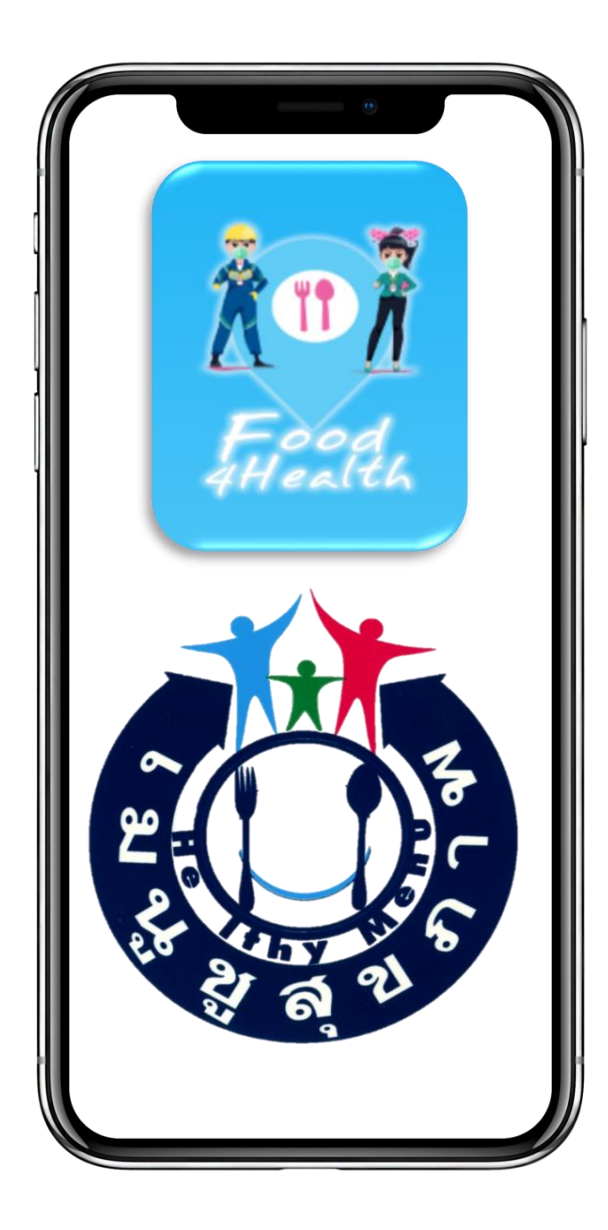

# **Platform Food4Health**

**ส าหรับวิเคราะห์เมนูชูสุขภาพ Platform โภชนาการอัจฉริยะ**

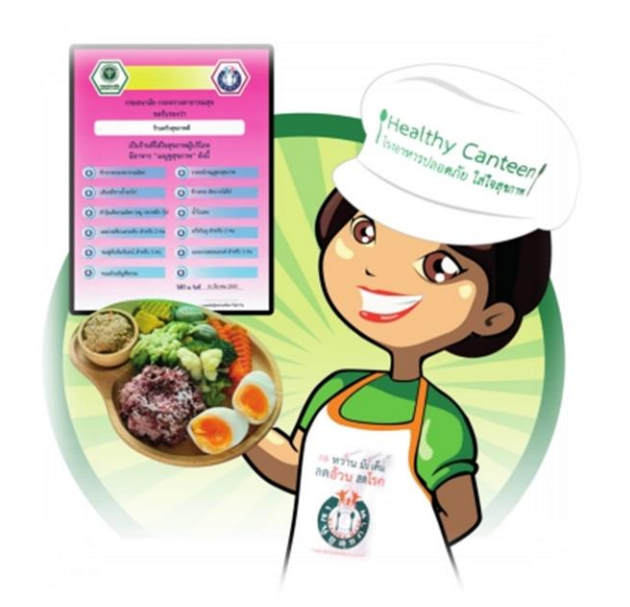

**(สื่อเมนูชูสุขภาพและการรับรองเมนูชูสุขภาพออนไลน์)**

# **โดยศูนย์อนามัยที่ 8 อุดรธานี**

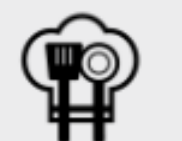

สูตรเมนูอาหาร

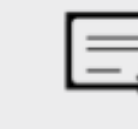

ใบรับรอง

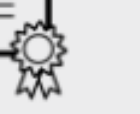

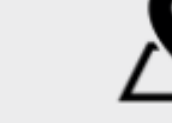

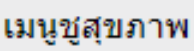

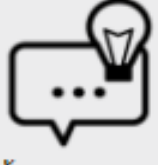

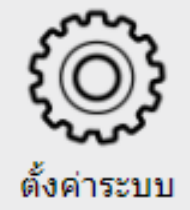

ข้อเสนอแนะ

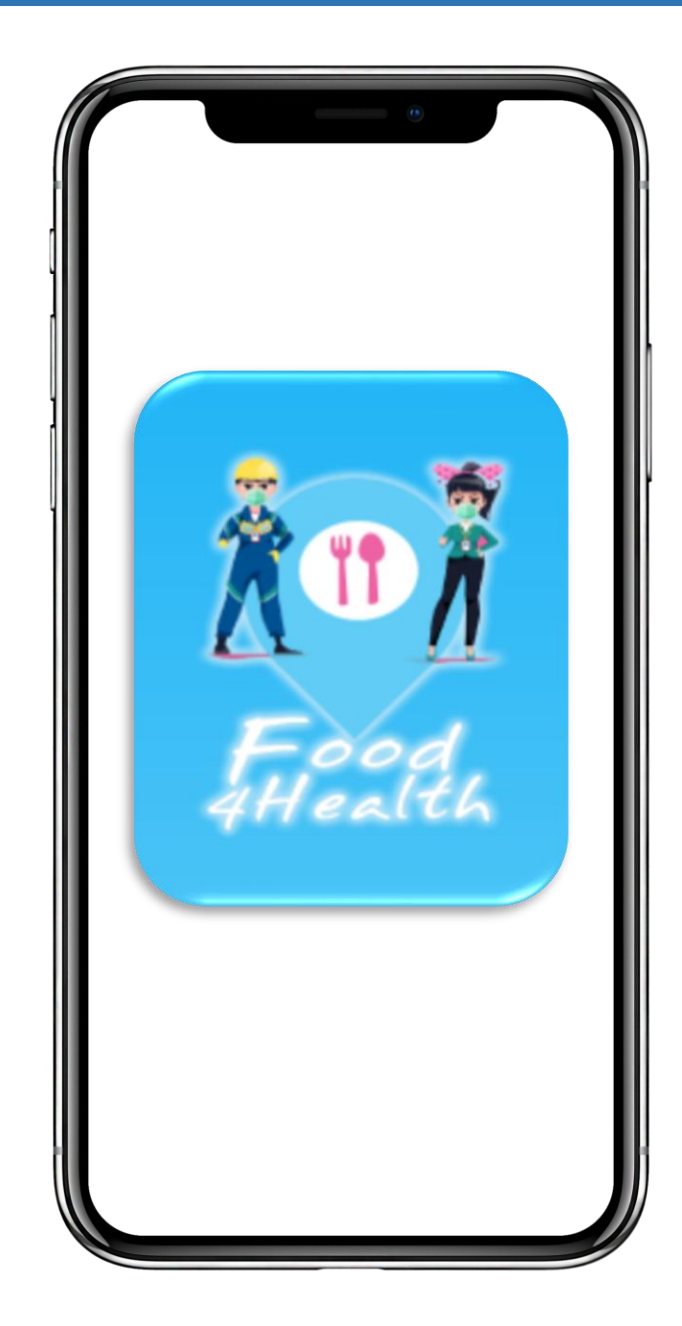

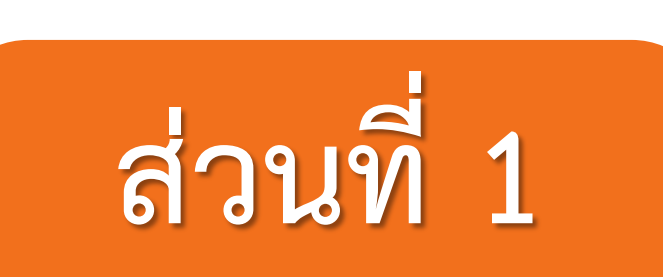

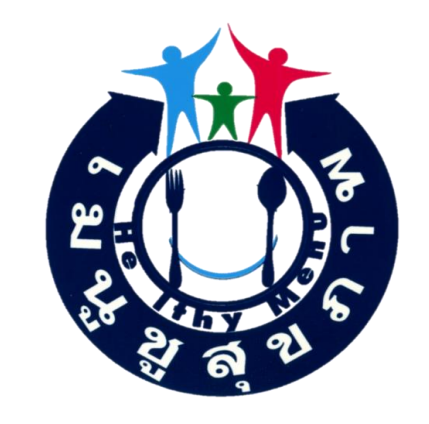

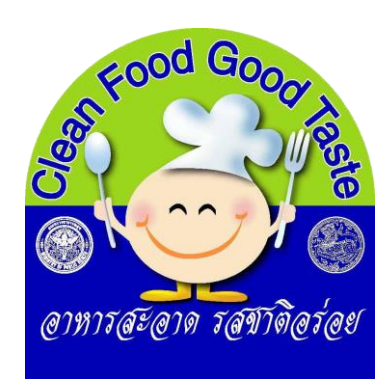

# **ขั้นตอนการเข้า Platform**

**และการลงทะเบียน**

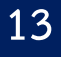

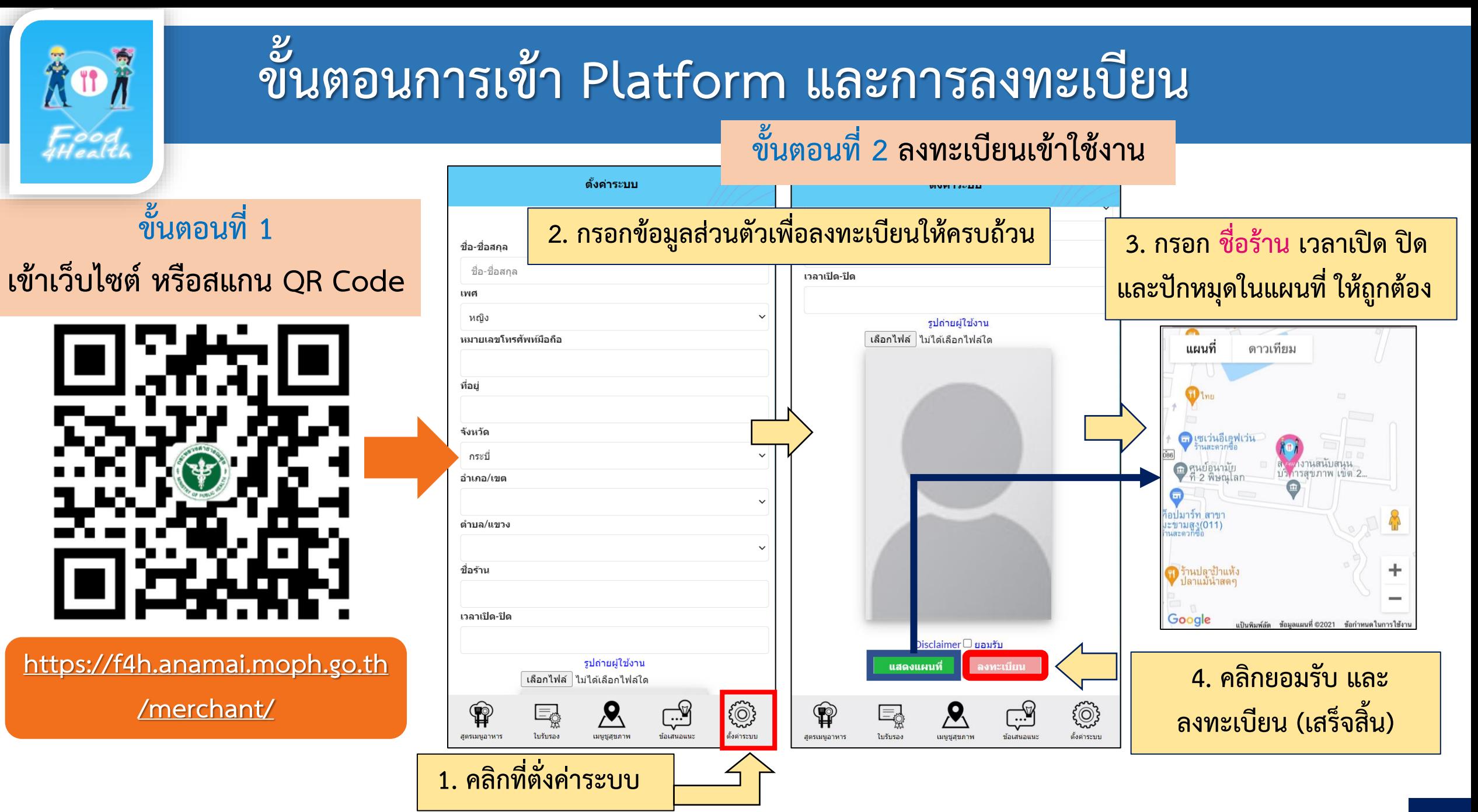

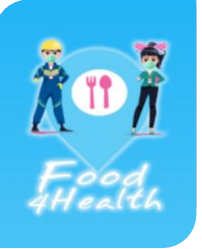

# **การออกจากระบบ เพื่อลงทะเบียนใหม่ในร้านถัดไป**

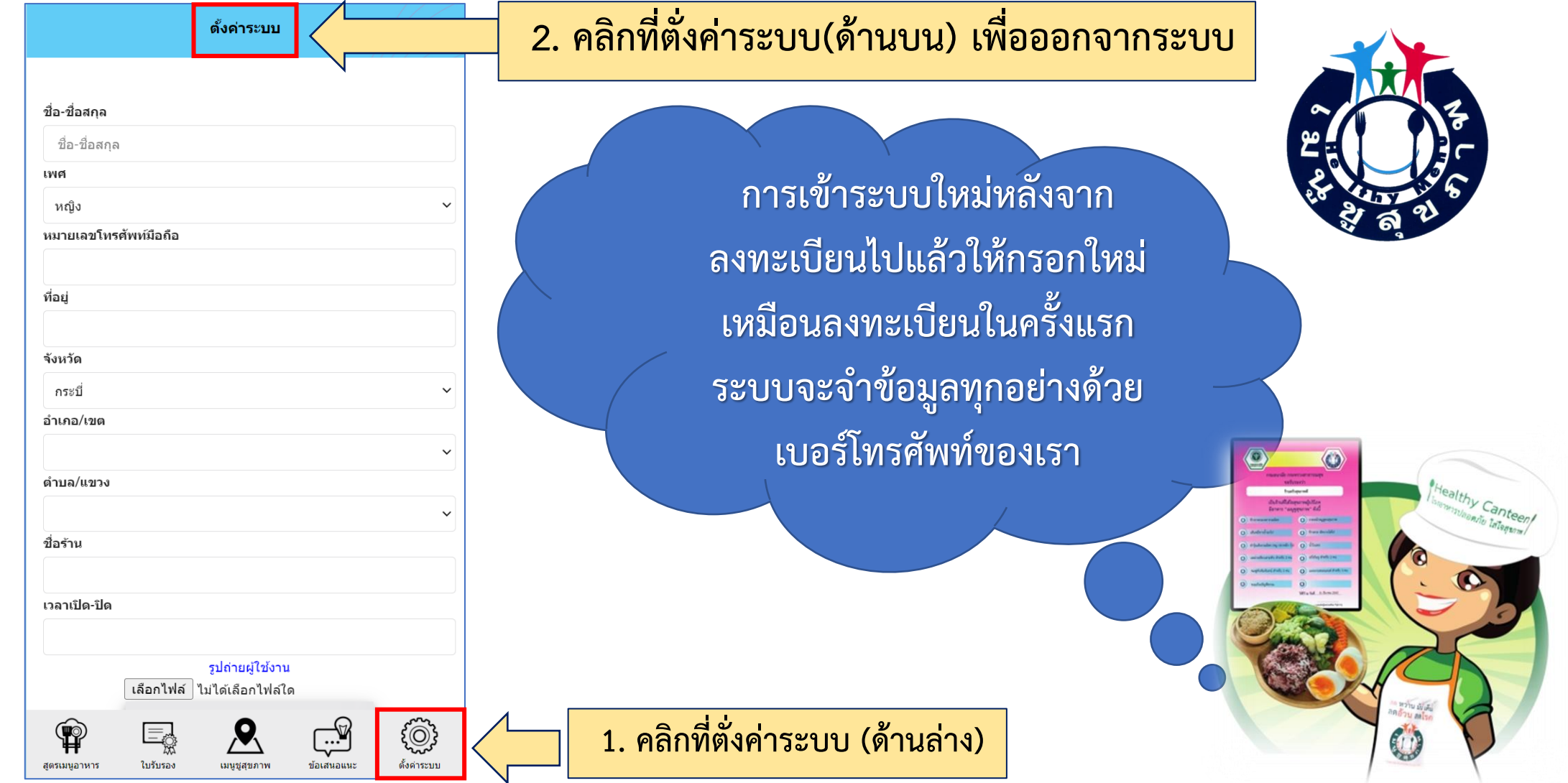

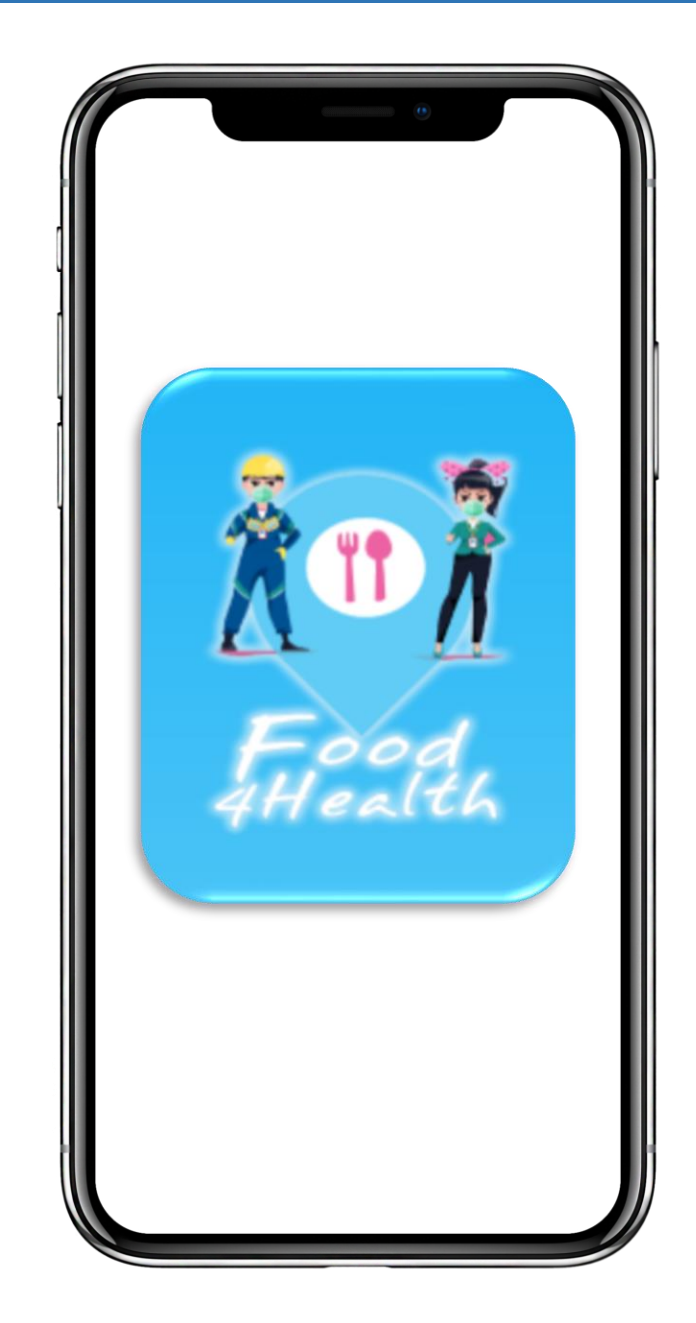

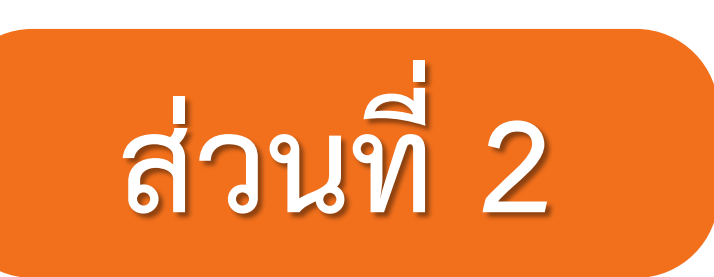

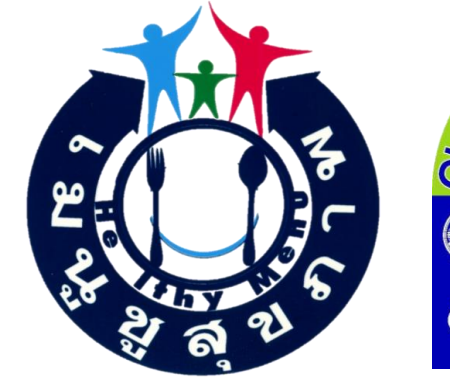

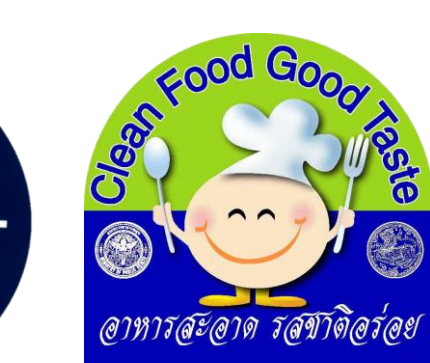

# **ขั้นตอนการใช้งาน Platform**

# **Food4Health**

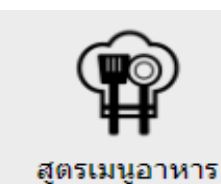

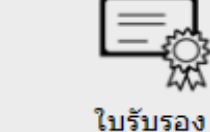

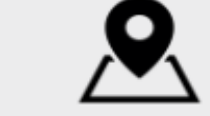

เมนูชูสุขภาพ

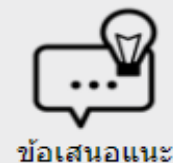

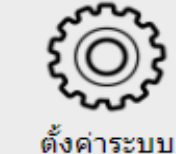

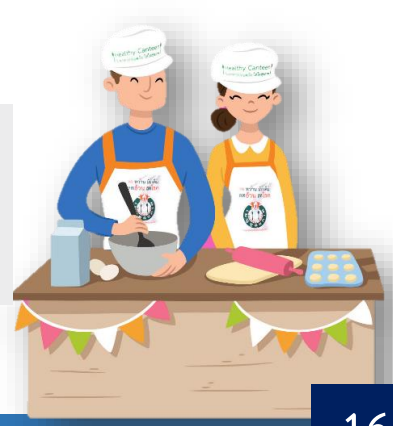

**16**

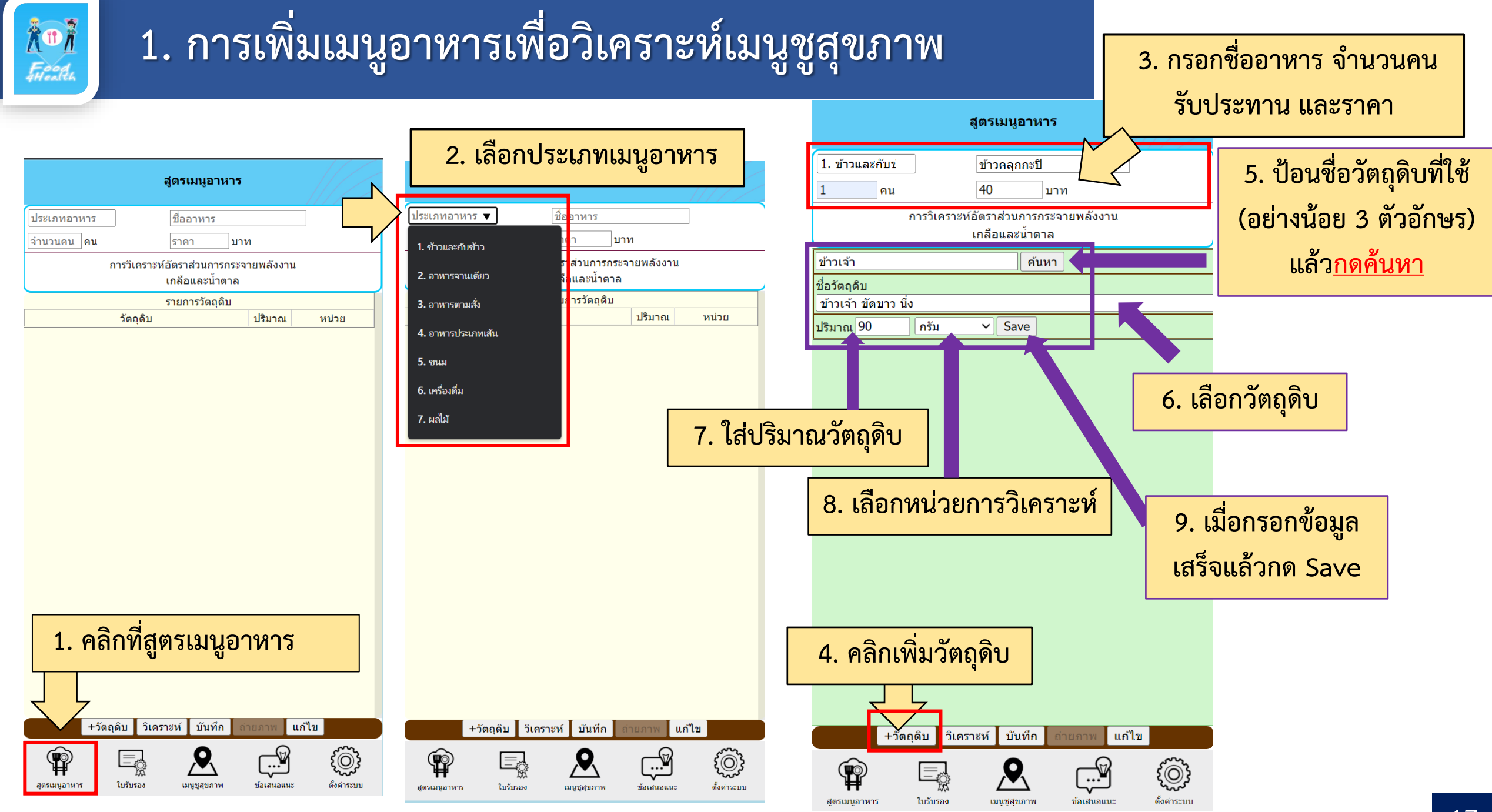

**17**

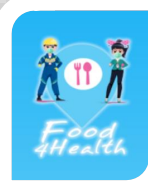

# **1. การเพิ่มเมนูอาหารเพื่อวิเคราะห์เมนูชูสุขภาพ (ต่อ)**

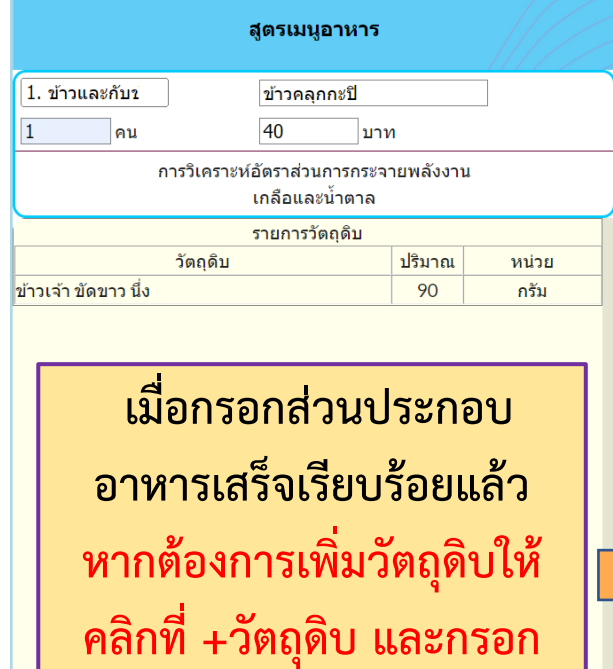

**ข้อมูลอีกครั้ง**

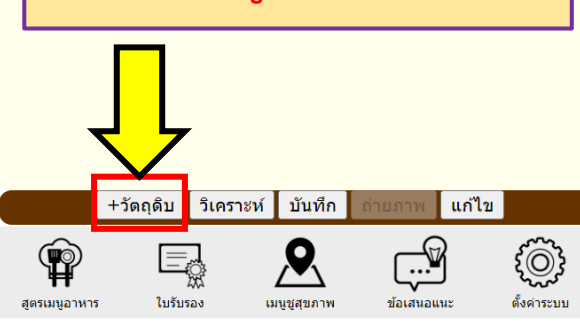

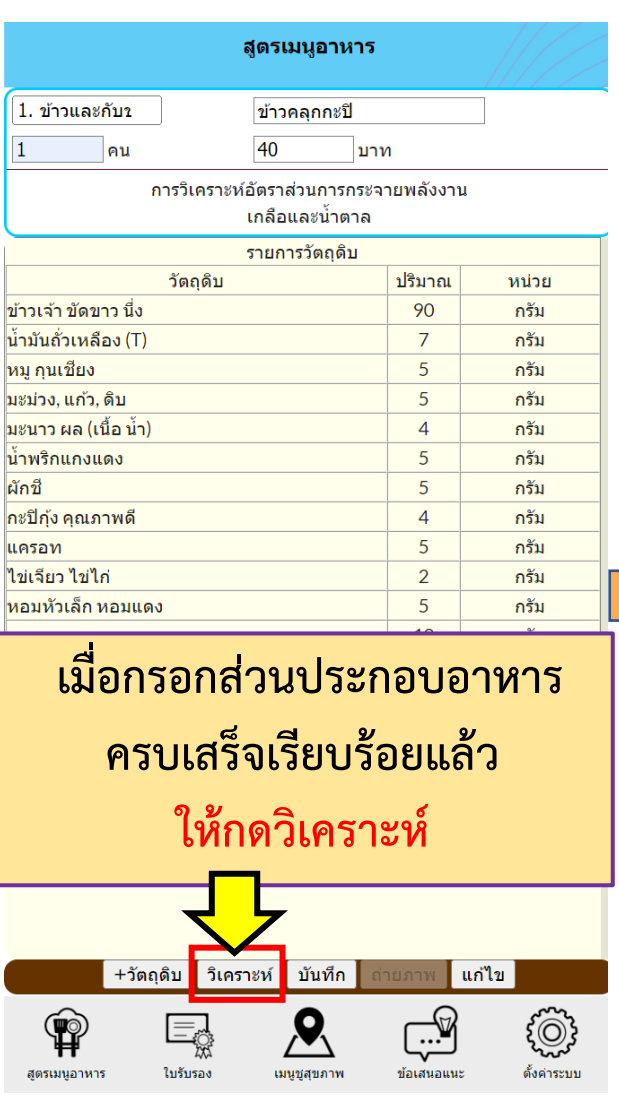

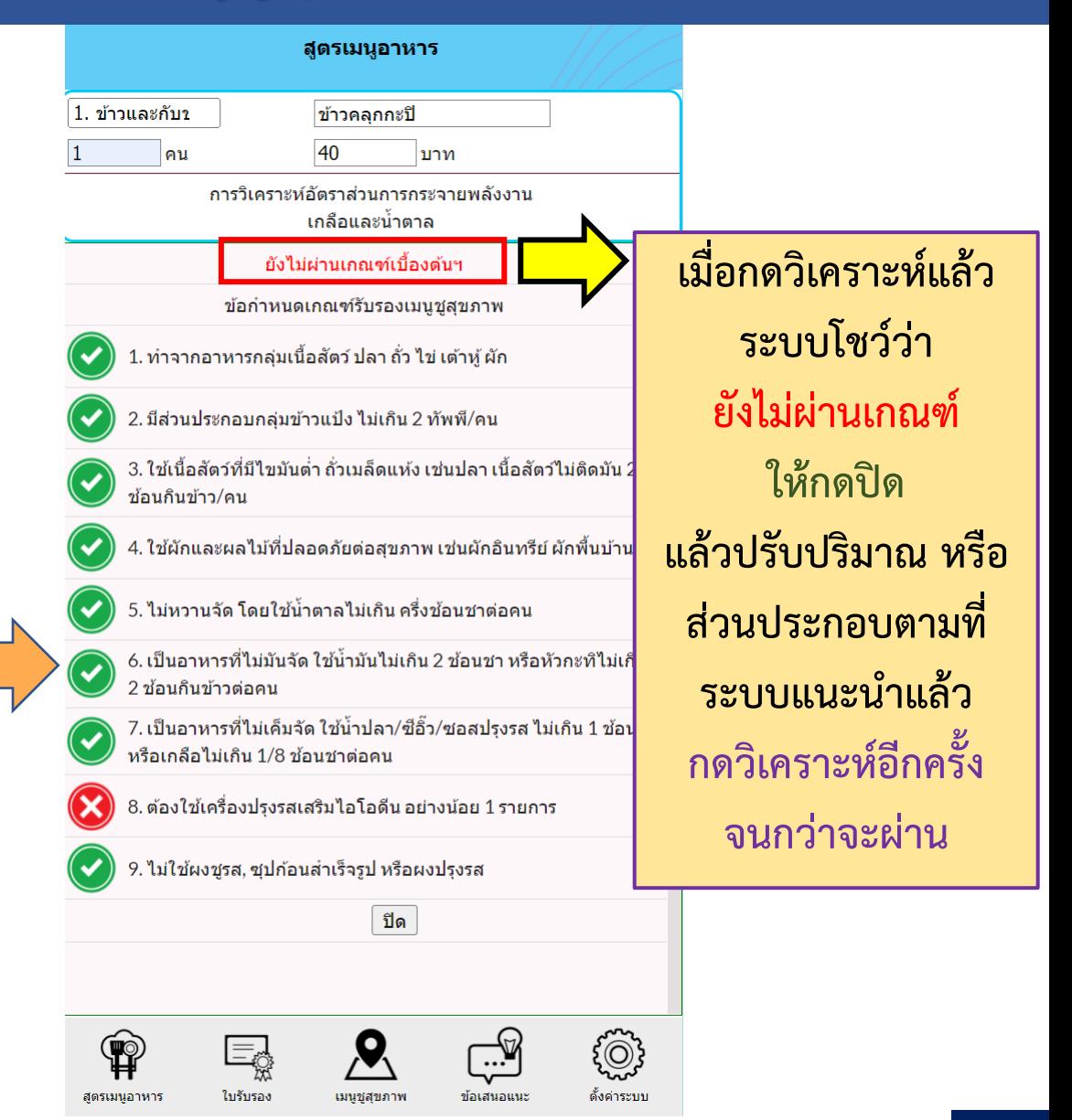

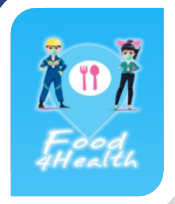

# **2. การแก้ไขเมนูอาหารเพื่อวิเคราะห์เมนูชูสุขภาพ**

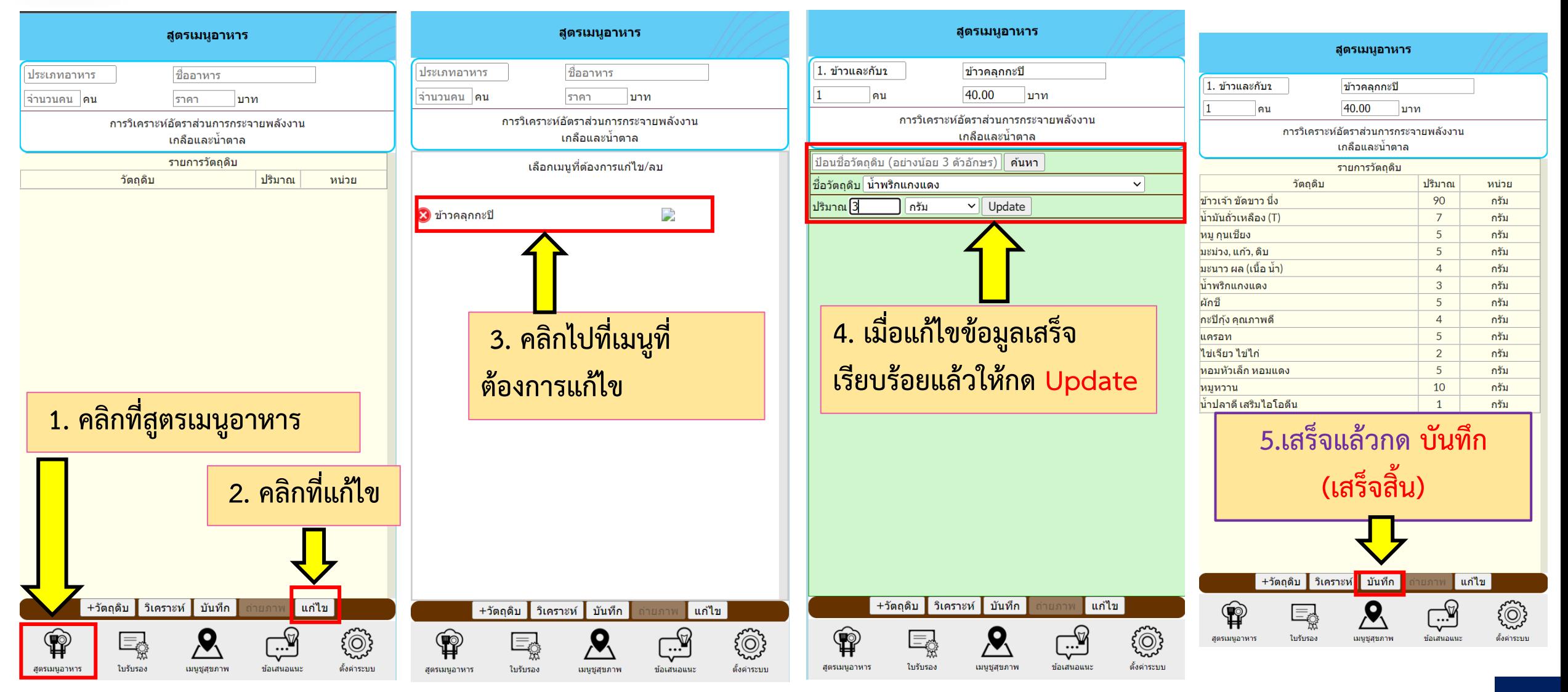

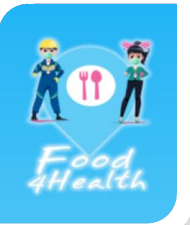

### **3. การวิเคราะห์สารอาหาร และกดบันทึก**

**เมื่อกดวิเคราะห์แล้วระบบโชว์ว่า เมนูนี้ ผ่านเกณฑ์รับรอง เมนูชูสุขภาพ ให้กดวิเคราะห์สารอาหารเพื่อดูคุณค่า ทางโภชนาการ ต่างๆ หรือกดปิดได้เลย**

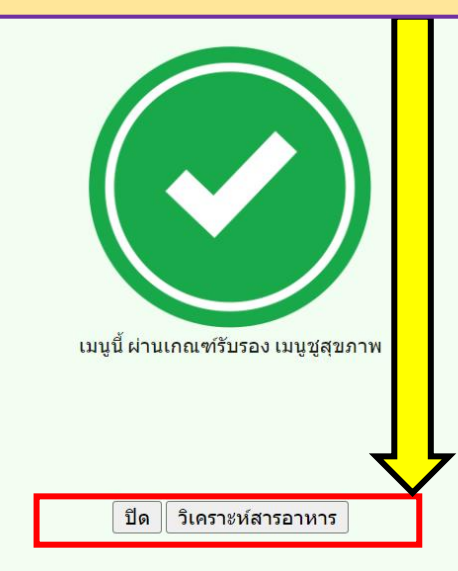

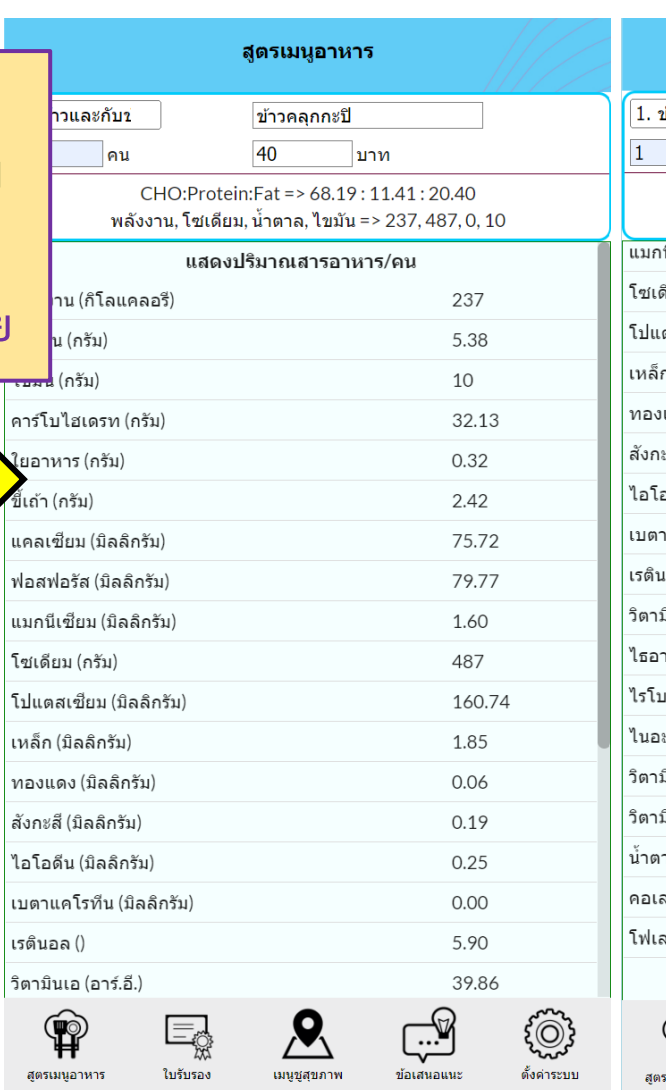

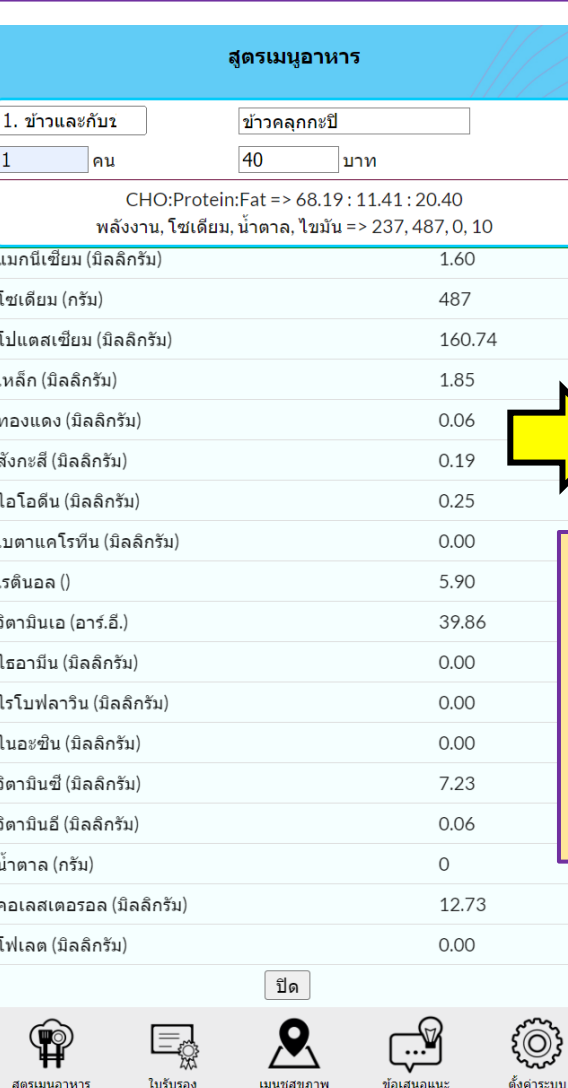

#### f4h.anamai.moph.go.th บอกว่า

บันทึกเมนูอาหารเรียบร้อย

CHO: Protein: Fat = > 68.19 : 11.41 : 20.40 พลังงาน, โซเดียม, น้ำตาล, ไขมัน => 237, 487, 0, 10

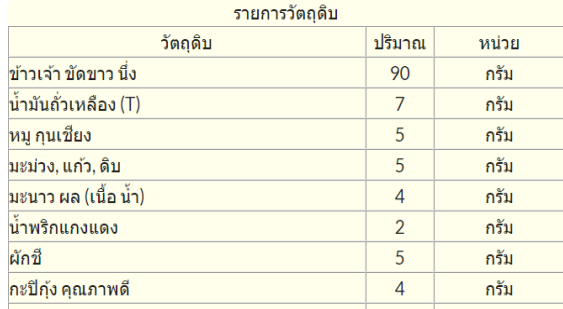

**เสร็จแล้วกด บันทึก (เสร็จสิ้น) ถ้าหากมีภาพถ่ายให้กดถ่ายภาพ เพื่อเพิ่มรู้ภาพอาหารให้ประชาชน สามารถเลือกเมนูที่อยากกินได้**

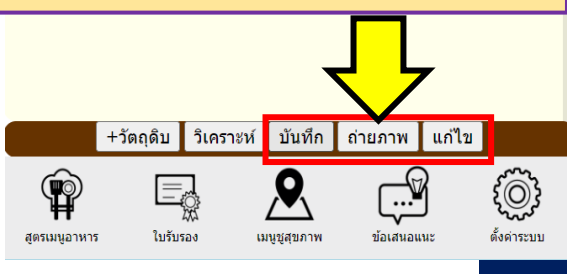

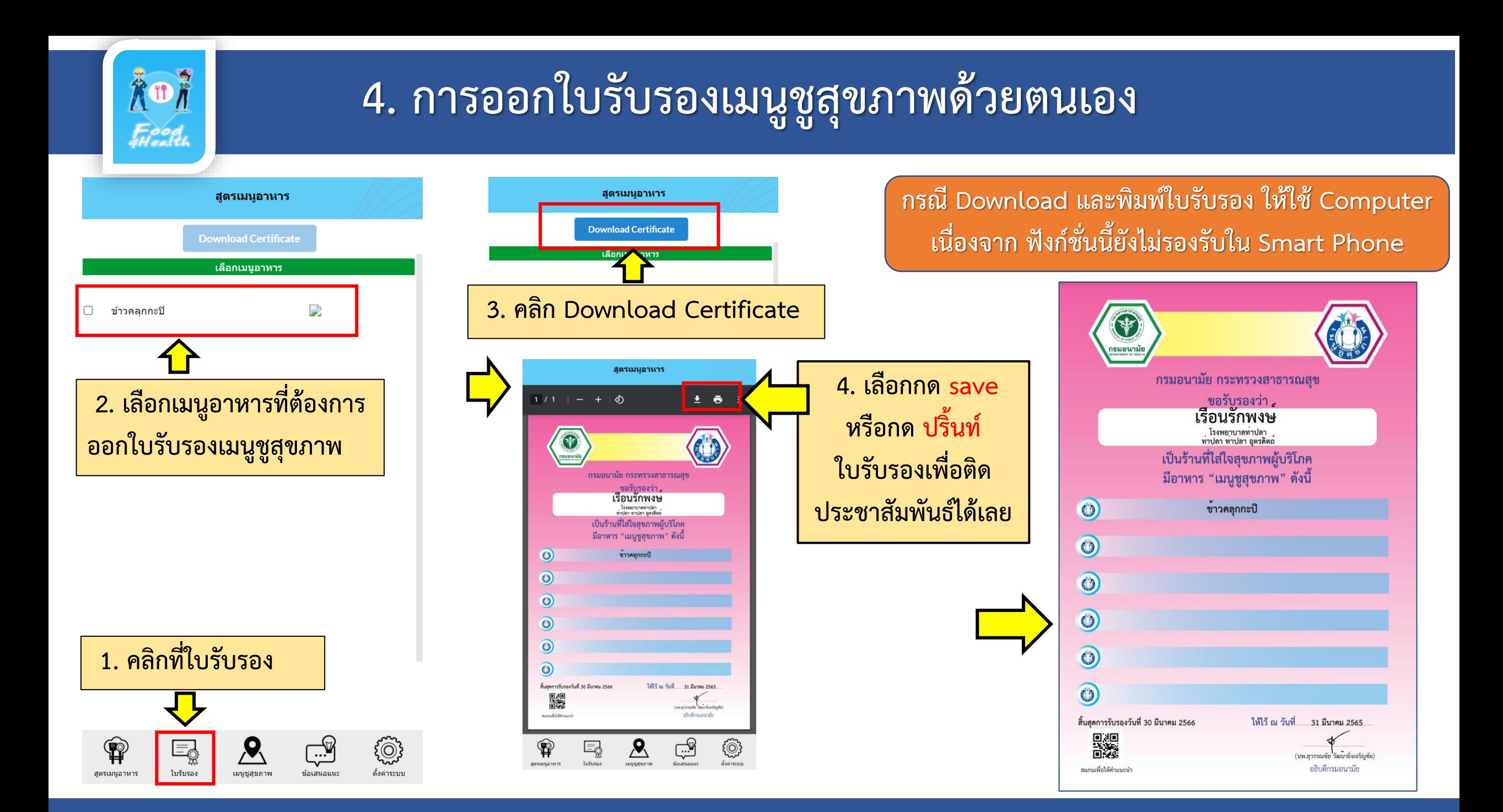

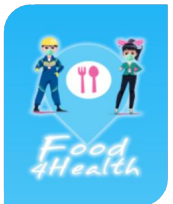

# **5. แผนที่เมนูชูสุขภาพ**

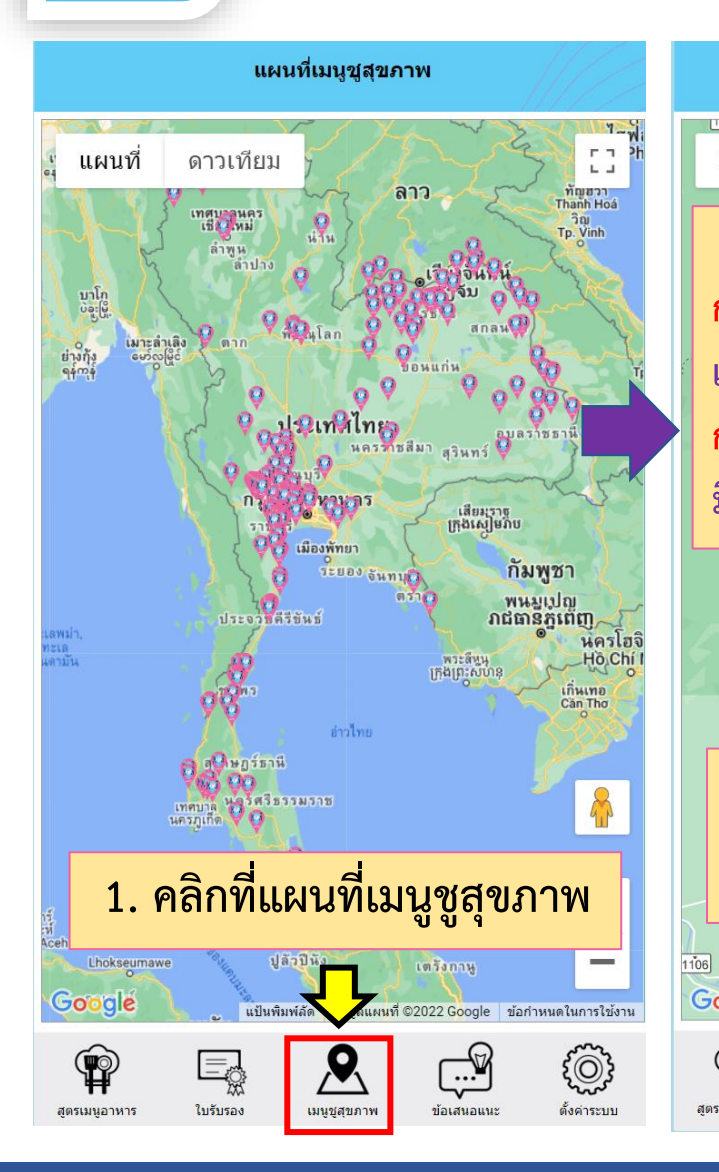

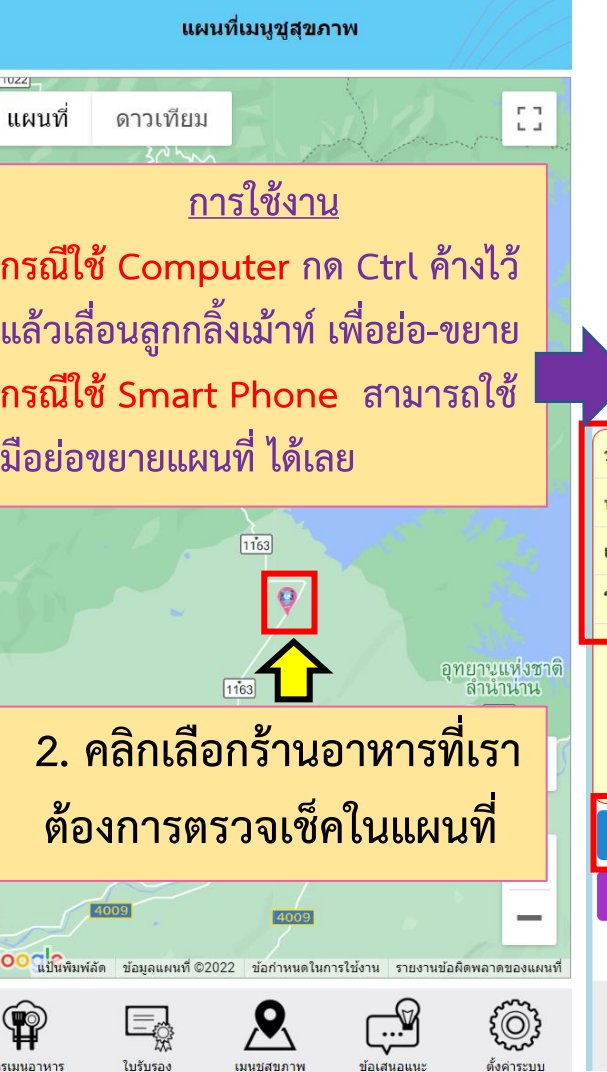

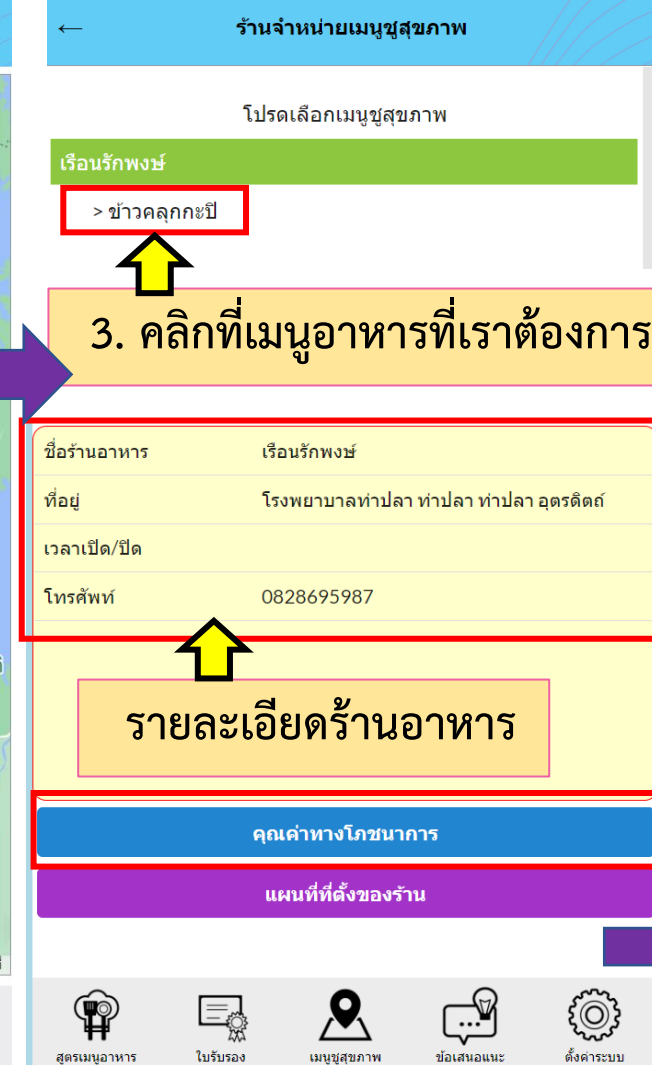

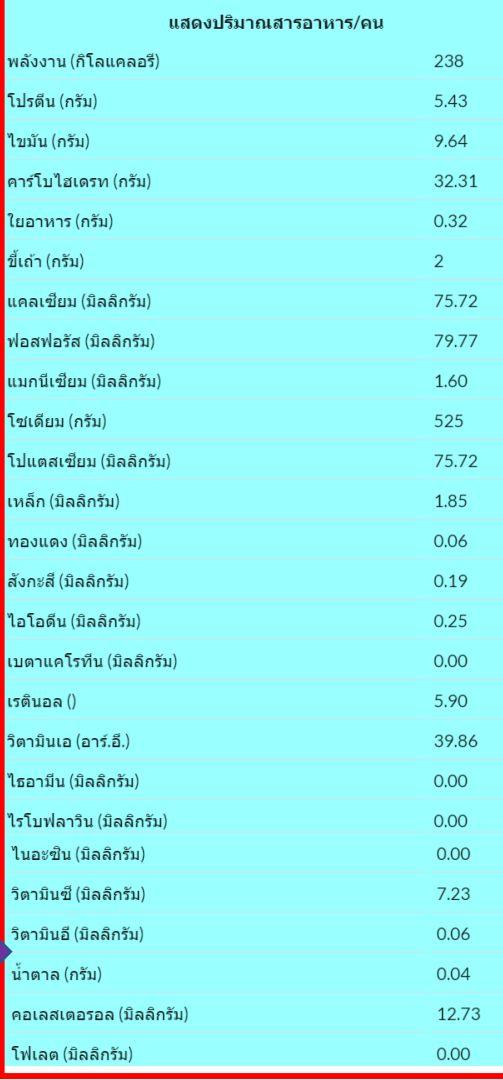

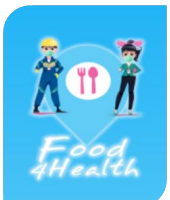

# **6. ข้อเสนอแนะเพื่อพัฒนาระบบต่อไป**

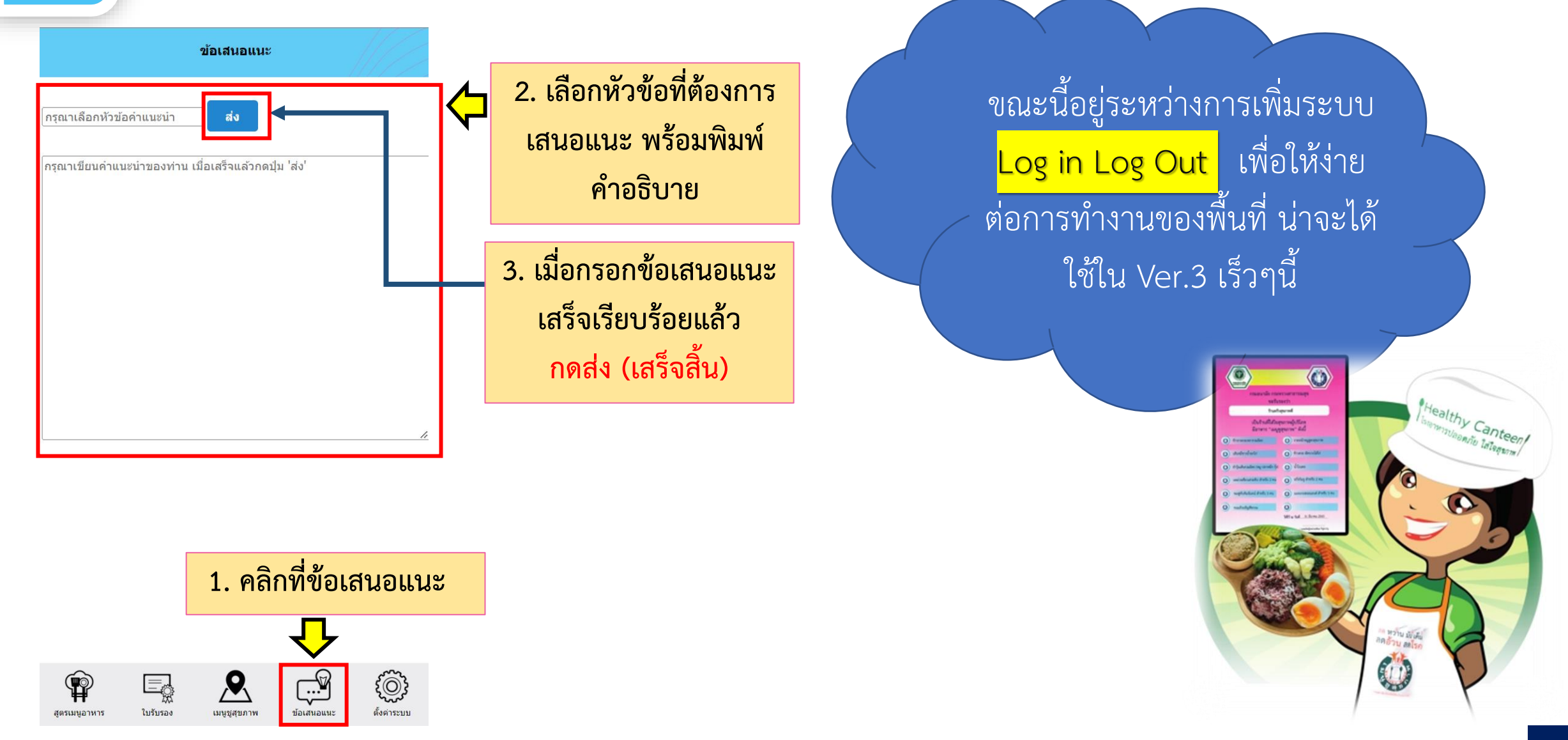

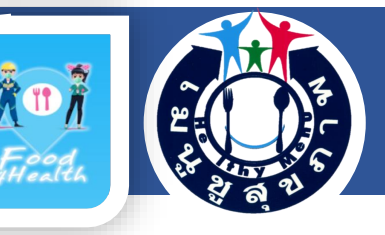

# **7. เทคนิคการเก็บข้อมูลอาหาร**

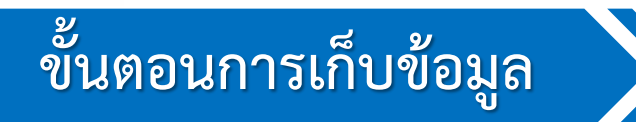

**ต้องมีการเตรียมแบบบันทึกรายละเอียดส่วนประกอบเมนูอาหาร เครื่องชั่งดิจิตอล**  ี<br>| สามารถอ่านค่าน้ำหนักอาหารละเอียด มีหน่วยเป็นกรัม

1. แนะนำตัว และแจ้งวัตถุประสงค์ของการเก็บข้อมูล เพื่อนำไปวิเคราะห์พลังงานและสารอาหาร และออกใบรับรอง เมนูชูสุขภาพจากกรมอนามัย กระทรวงสาธารณสุข 2. เปิดเครื่องชั่งน้ำหนักอาหารระบบดิจิตอล ตรวจสอบว่าตัวเลขบอกน้ำหนักมีค่าเป็นเลข 0 3. นำภาชนะสำหรับใส่อาหารมาวางบนกึ่งกลางของเครื่องชั่ง ตั้งค่าให้เป็นเลข 0 4. สอบถามชื่ออาหาร และจำนวนคนที่กินอาหาร ต่อ 1 สูตร 5. สอบถามว่าอาหารสูตรนั้น ประกอบด้วยอะไรบ้าง ปริมาณเท่าใด 6. นำอาหารเฉพาะส่วนที่กินได้ที่เป็นส่วนประกอบ มาชั่งบนเครื่องชั่งที่เตรียมไว้ทีละชนิดและจดบันทึกน้ำหนักอาหาร ทุกรายการจนครบทุกส่วนประกอบ 7. ตรวจสอบความถูกต้องของข้อมูล 8. นำข้อมูลไปวิเคราะห์พลังงานและสารอาหารโดยใช้โปรแกรมคำนวณปริมาณสารอาหาร และนำไปเทียบกับเกณฑ์รับรอง

#### เมนูชูสุขภาพ

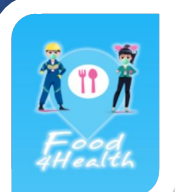

# **เกณฑ์การรับรองเมนูชูสุขภาพ**

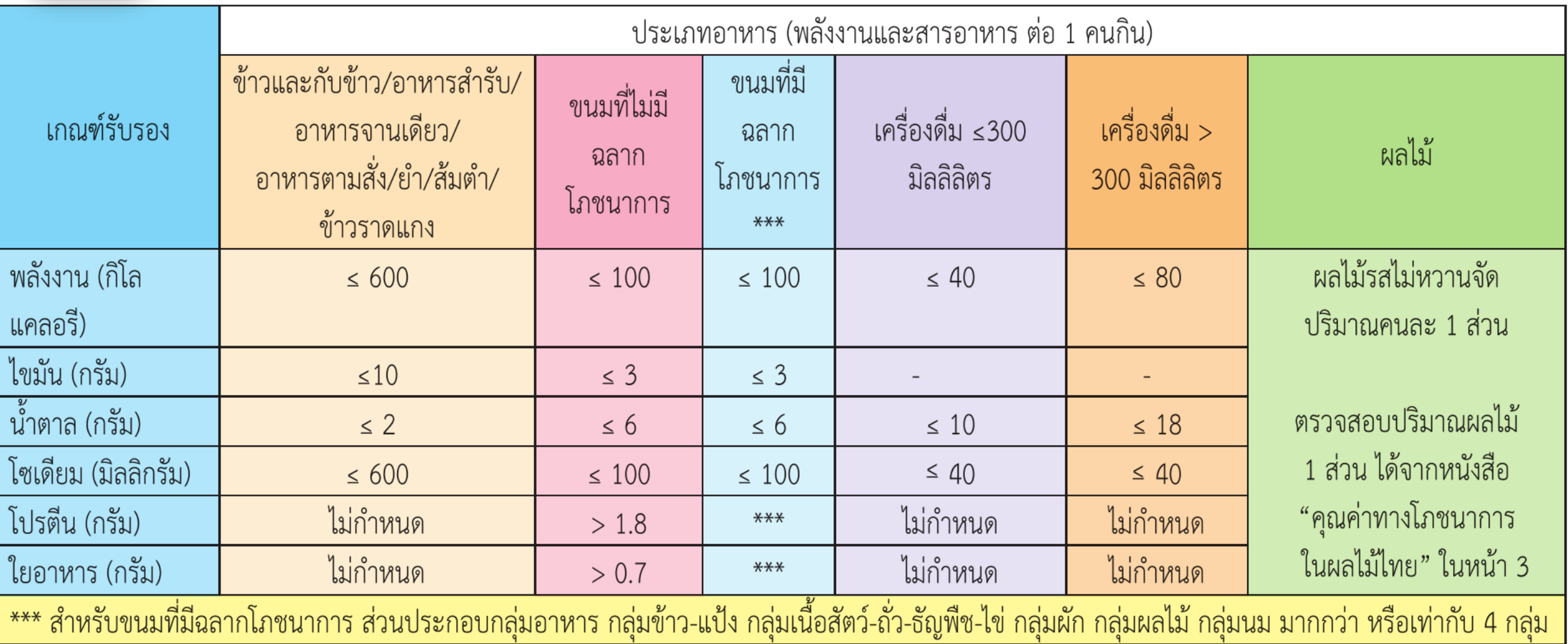

#### ตัวอย่างการแปลผลอาหารอาหารประเภทข้าวและกับข้าว/อาหารสำรับ/อาหารจานเดียว/ อาหารตามสั่ง/ยำ/ส้มตำ/ข้าวราดแกง

ผลการวิเคราะห์ข้าวราดกะเพรารวมมิตร ราดหน้าหมูสูตรสุขภาพ เส้นหมี่ขาวน้ำอกไก่ ข้าวสวย-ผัดบวบใส่ไก่ ยำวุ้นเส้นรวมมิตร มีผลการวิเคราะห์พลังงาน ไขมัน น้ำตาล โซเดียม เป็นไปตามมาตรฐานกำหนด จึงผ่านการรับรอง เมนูชูสุขภาพ รายละเอียดดังตาราง

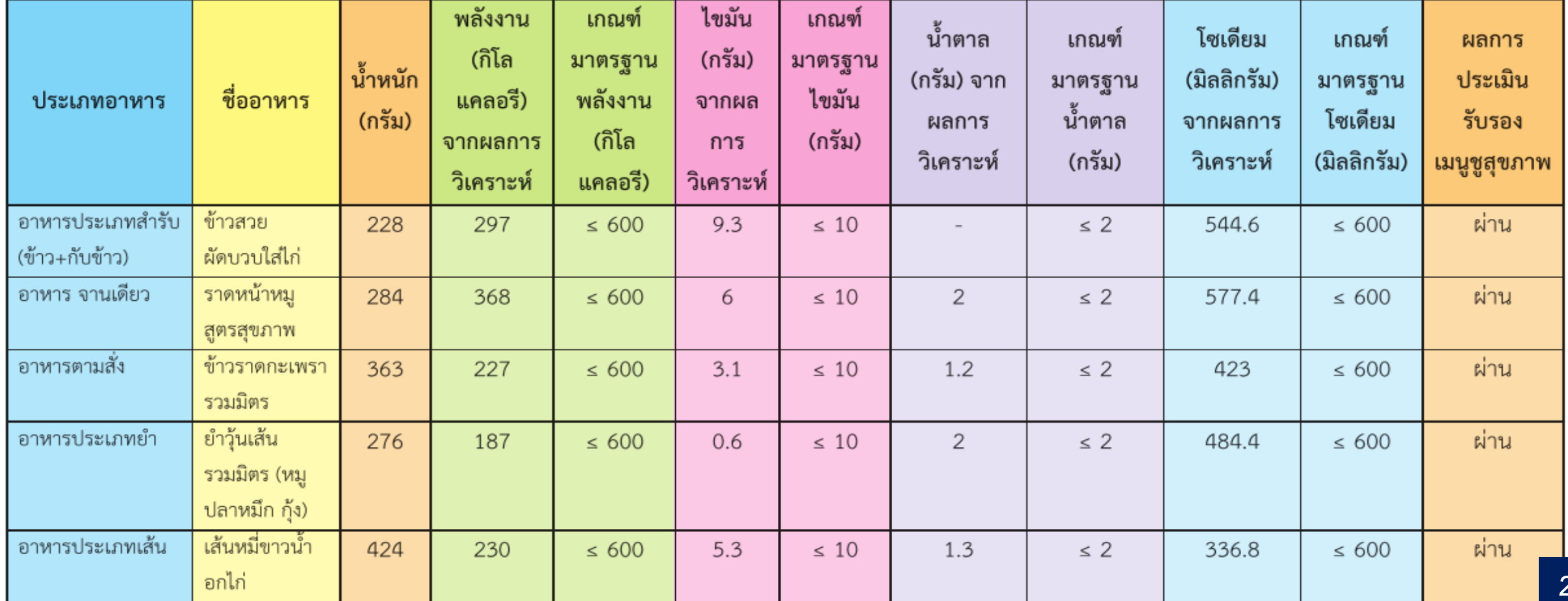

**26**

#### ์ตัวอย่างการแปลผลอาหารประเภทขนม เทียบกับเกณฑ์รับรองเมนูชูสุขภาพ

ผลการวิเคราะห์พลังงานและสารอาหารของ ขนมถ้วยธัญพืชรวม ไม่มีฉลากโภชนาการ ให้ใช้เกณฑ์รับรอง เมนูชูสุขภาพ ประเภทขนมที่ไม่มีฉลากโภชนาการ พบว่าเป็นไปตามเกณฑ์ จึงสามารถรับรองเป็นเมนูชูสุขภาพได้ แต่ขนมถั่วอบรวมมิตร ตราเฮลธี มีฉลากโภชนาการ ให้ใช้เกณฑ์รับรองเมนูชูสุขภาพ ประเภทขนมที่มี ้ฉลากโภชนาการ มีผลการวิเคราะห์ที่ไม่เป็นไปตามเกณฑ์ของขนมที่มีฉลากโภชนาการ จึงไม่ผ่านการรับรองเป็น เมนูชูสุขภาพ รายละเอียดดังตาราง

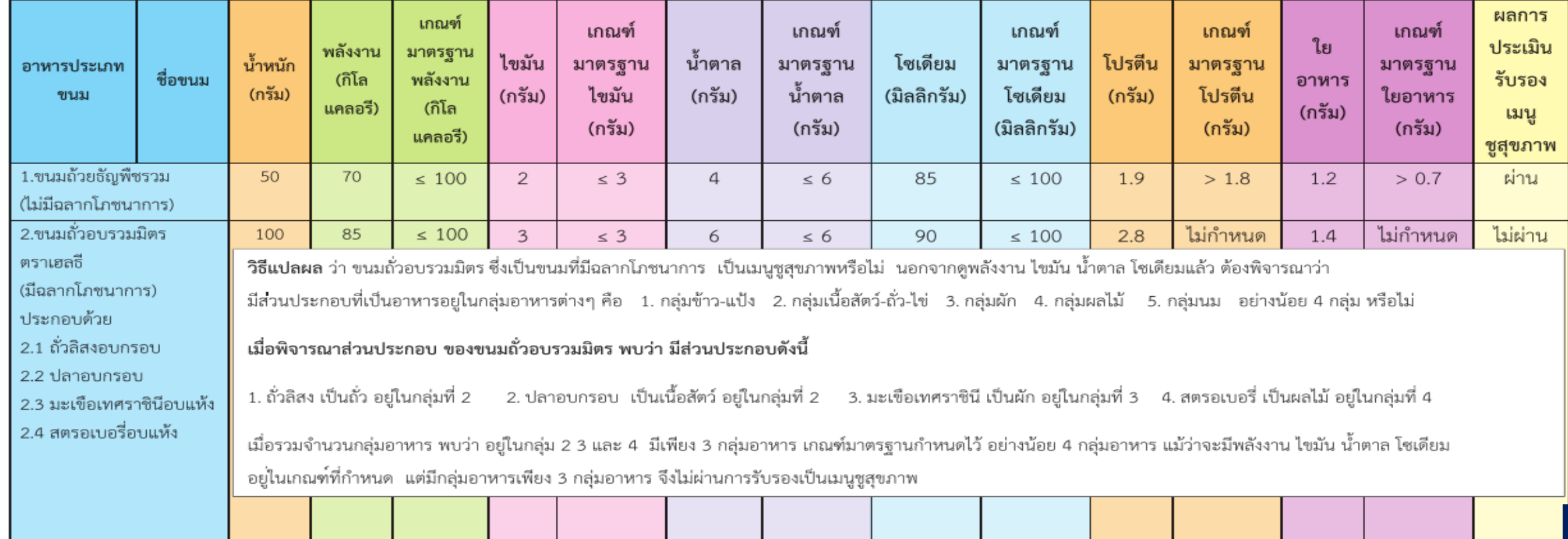

# ์ตัวอย่างการแปลผลอาหารประเภทเครื่องดื่ม เทียบกับเกณฑ์รับรองเมนูชูสุขภาพ<br>ผลการวิเคราะห์น้ำใบเตย และชาเย็น มีพลังงาน น้ำตาล และโซเดียม เป็นไปตามเกณฑ์ที่กำหนด จึงผ่าน การรับรองเป็นเมนูชูสุขภาพ รายละเอียดดังตาราง

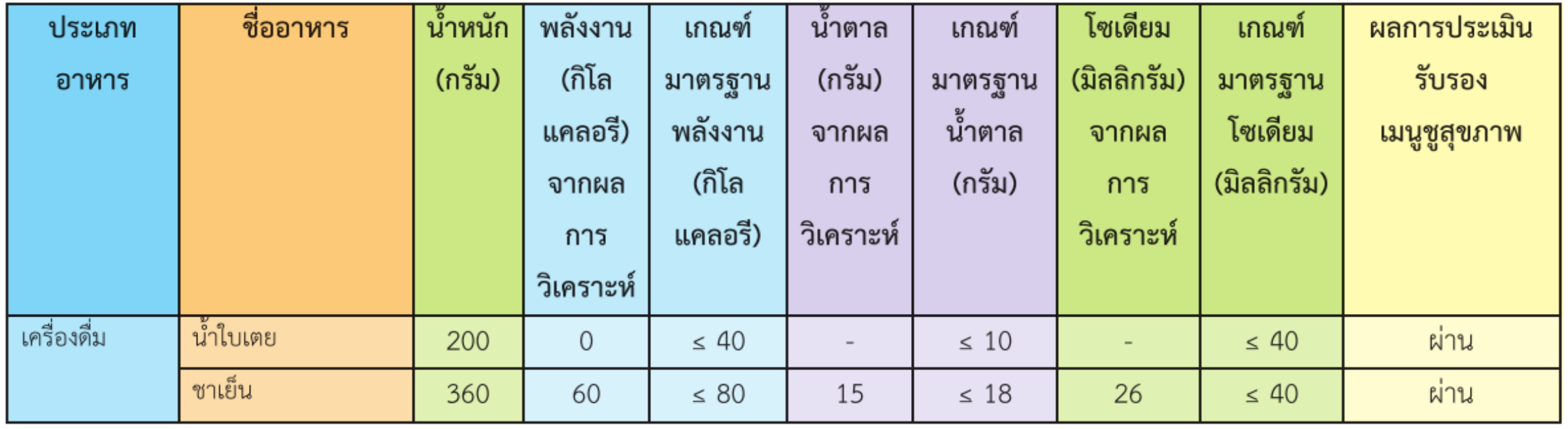

#### ตัวอย่างการแปลผลอาหารประเภทผลไม้ เทียบกับเกณฑ์รับรองเมนูชูสุขภาพ

ผลไม้ที่ผ่านการรับรองเป็นเมนูชูสุขภาพ จะต้องเป็นผลไม้รสไม่หวานจัด และมีการกำหนดปริมาณการกิน คนละ 1 ส่วน ต่อการกิน 1 ครั้ง จากการเก็บข้อมูลโดยการชั่งน้ำหนักผลไม้ที่ขาย และนำไปเทียบกับปริมาณ 1 ส่วน ที่กำหนดไว้ในหนังสือ "คุณค่าทางโภชนาการในผลไม้ไทย" ที่บอกปริมาณน้ำหนัก ต่อ 1 ส่วนพบว่า มะม่วงเขียวเสวย ดิบ ฝรั่งกิมจู ชมพูทับทิมจันทน์ มะละกอฮอลล์แลนด์ มีปริมาณคนละ 1 ส่วน เป็นไปตามเกณฑ์ที่กำหนด จึงผ่านการ รับรองเมนูชูสุขภาพ รายละเอียดดังตาราง

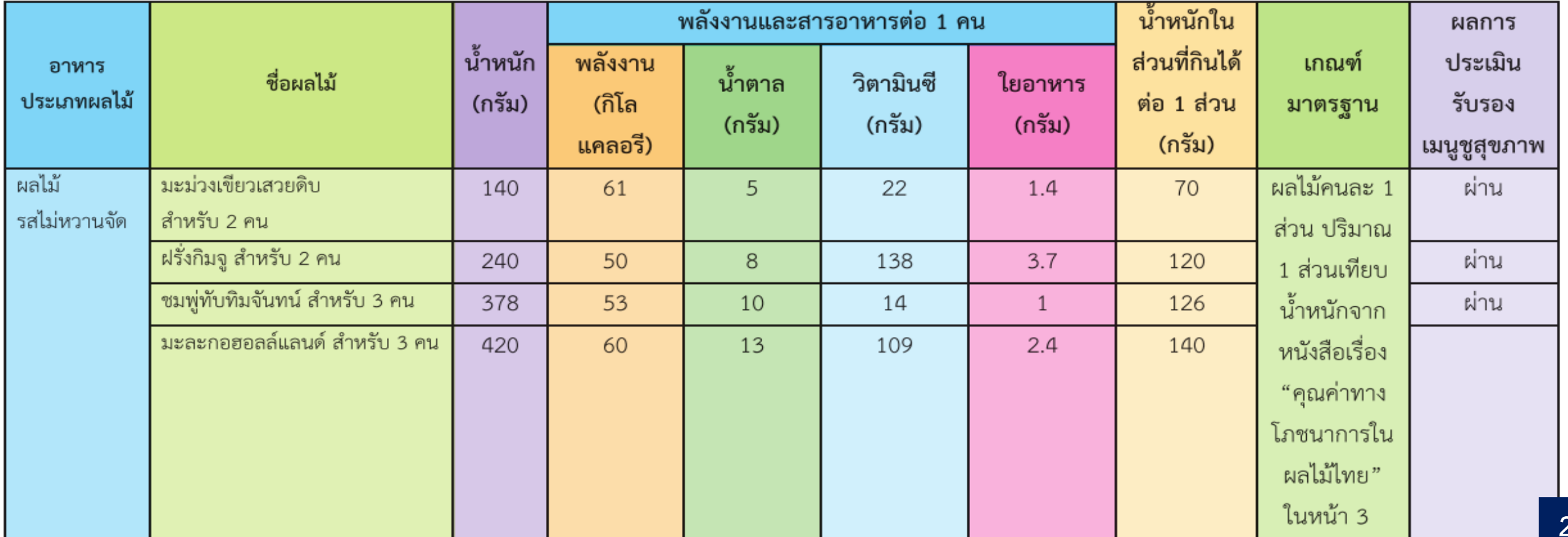

**29**

#### ช่องทางการสอบถามเพิ่มเติมและติดต่อศูนย้อนามัยที่ 8 อุดรธานี ่ **่ง ่**

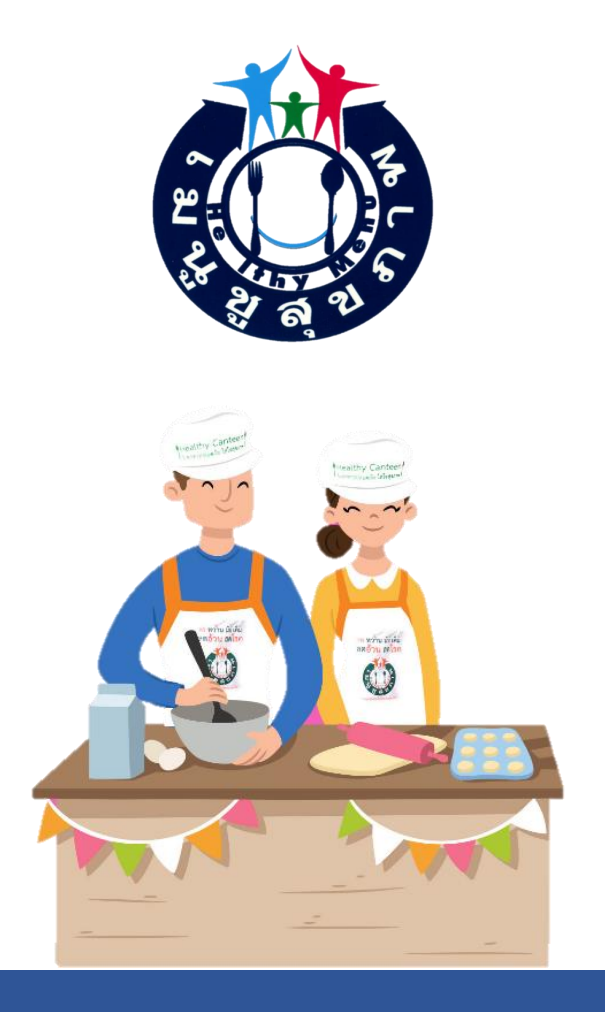

- Email: [working.hpc8@gmail.com](mailto:working.hpc8@gmail.com)
- Line กลุ่มวัยท้างาน ศอ.8 **S** ้<br>เ ID Line : @856pqckr Click <https://lin.ee/E2Z6CiM> หรือ <u>Scan</u> Line QR Code

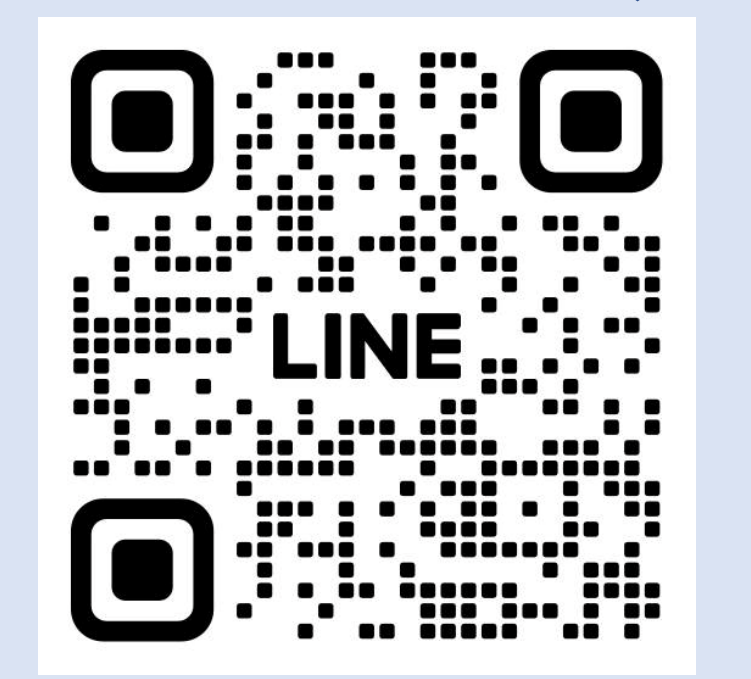

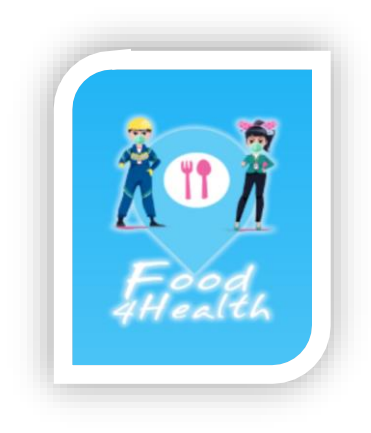

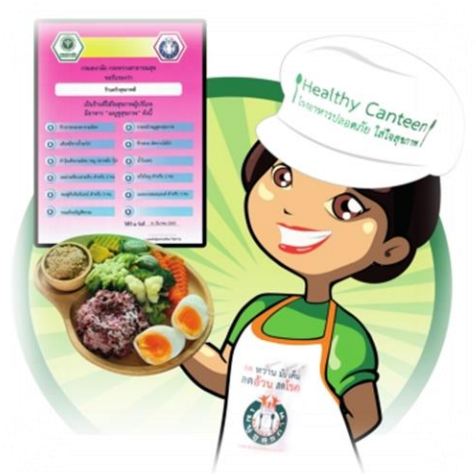

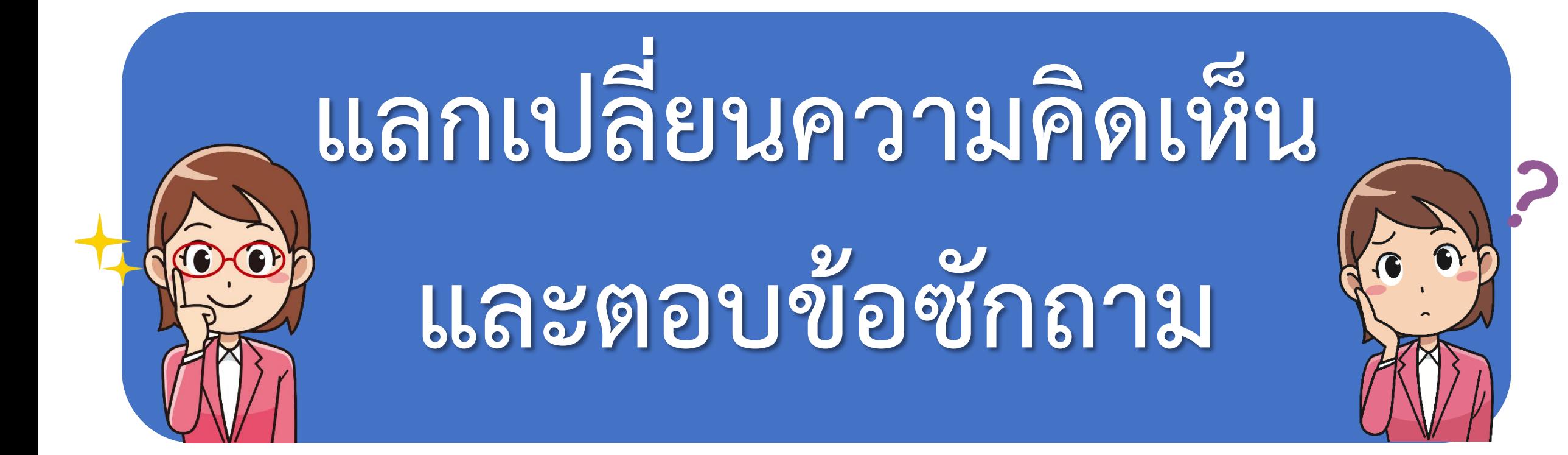